Министерство науки и высшего образования Российской Федерации Санкт-Петербургский политехнический университет Петра Великого Институт прикладной математики и механики Высшая школа теоретической механики

> Работа допущена к защите Заведующий кафедрой д.ф.-м.н., проф. А.М. Кривцов « » 2020 г.

## **ВЫПУСКНАЯ КВАЛИФИКАЦИОННАЯ РАБОТА МАГИСТРА**

# **ОПРЕДЕЛЕНИЕ ЗАВИСИМОСТИ ДОПОЛНИТЕЛЬНОГО МОДУЛЯ УПРУГОСТИ КРИВОЛИНЕЙНОГО СТЕРЖНЯ ОТ ПАРАМЕТРОВ СЕЧЕНИЯ**

по направлению подготовки 01.04.03 Механика и математическое моделирование направленность 01.04.03\_01 Механика деформируемого твердого тела

Выполнил студент гр.  $3640103/80101$  Сударь А.Ю.

(подпись)

Руководитель профессор высшей школы теоретической механики д.ф.-м.н. Иванова Е.А.

(подпись)

Санкт-Петербург 2020

Санкт-Петербургский политехнический университет Петра Великого Институт прикладной математики и механики Высшая школа теоретической механики

#### УТВЕРЖДАЮ

Заведующий кафедрой д.ф.-м.н., проф. А.М. Кривцов  $\leftarrow \rightarrow$  2020 г.

### **ЗАДАНИЕ**

#### **на выполнение выпускной квалификационной работы**

студенту: Сударю Алексею Юрьевичу, группа 3640103/80101

фамилия, имя, отчество (при наличии), номер группы

1. Тема работы: Определение зависимости дополнительного модуля упругости криволинейного стержня от параметров сечения

2. Срок сдачи студентом законченной работы: 08.06.2020

3. Исходные данные по работе: постановка задачи для определения упругого модуля, конфигурация стержня, граничные условия, основные уравнения статики стержней, методы определения искомого модуля жесткости

4. Содержание работы (перечень подлежащих разработке вопросов): построение в программном комплексе ANSYS модели стержня, вывод результатов расчета, обработка данных, описание методики интегрирования результатов численного решения, вычисление перемещений и поворотов сечений стержней, вычисление модуля жесткости разными способами, выбор наилучшего метода, построение зависимости модуля от геометрических параметров стержня, исследование зависимости модуля от коэффициента Пуассона.

5. Перечень графического материала (с указанием обязательных чертежей): изображения стержня с граничными условиями в стержневой и пространственной постановке, изображения расчетной модели, графики сходимости численного решения, иллюстрация результатов решения задачи с помощью графиков.

6. Консультанты по работе: Отсутствуют

7. Дата выдачи задания: 22.01.2020

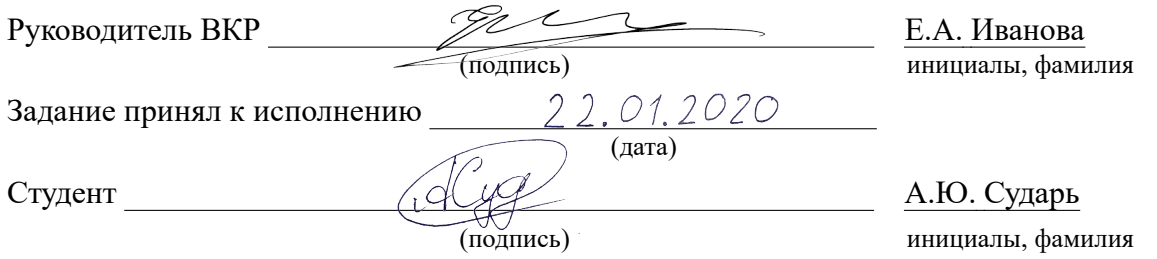

#### **РЕФЕРАТ**

На 53 с., 38 рисунков, 7 таблиц.

КЛЮЧЕВЫЕ СЛОВА: ПЛОСКИЙ КРИВОЛИНЕЙНЫЙ СТЕРЖЕНЬ, ТЕОРИЯ СТЕРЖНЕЙ, МОДУЛЬ ЖЕСТКОСТИ, ЧИСЛЕННЫЙ РАСЧЕТ, ТРЕХМЕРНАЯ ТЕОРИЯ

В данной работе рассматривается лежащий в плоскости криволинейный стержень, формой сечения которого является прямоугольник. Целью исследования является определение одного из неизвестных модулей жесткости в теории стержней П.А. Жилина. Проанализировано три метода определения данного упругого модуля. Данные методы основаны на сравнении задач теории стержней с задачами теории упругости. С помощью конечно-элементного пакета ANSYS и пакета прикладных программ MATLAB проанализировано 175 расчетных моделей стержней с различными размерами сечения и радиусом кривизны. Выяснено, что точность определения модуля жесткости на изгиб асимптотическими методами не всегда позволяет определить значение неизвестного модуля. С помощью численного эксперимента определен модуль жесткости на изгиб, что позволило определить неизвестный модуль. Установлено, что в случае прямоугольного сечения неизвестный модуль жесткости прямо пропорционален модулю жесткости на изгиб, коэффициент пропорциональности равен 0,6 и не зависит от размеров сечения, радиуса кривизны стержня и коэффициента Пуассона. Данные результаты могут быть использованы для вычисления напряженно-деформированного состояния криволинейных стержневых элементов.

#### **THE ABSTRACT**

53 pages, 38 pictures, 7 tables.

KEYWORDS: PLANE CURVILINEAR RODS, ROD THEORY, RIGIDITY MODULE, NUMERICAL CALCULATION, THREE-DIMENSIONAL THEORY

In the given work lying in a plane curved rod with a rectangular cross section is considered. The aim of the study is to determine one of the unknown stiffness modules in the theory of rods P.A. Zhilin. Three methods for determining this stiffness modulus are analyzed. These methods are based on a comparison of the problems of the theory of rods with the problems of the theory of elasticity. Using the ANSYS finite element package and the MATLAB application package, 175 bar models with various section sizes and radius of curvature were analyzed. It was found that the accuracy of determining the bending stiffness modulus by asymptotic methods does not always allow us to determine the value of the unknown modulus. Using a numerical experiment, the bending stiffness modulus was determined, which made it possible to determine the unknown modulus. It was found that in the case of a rectangular cross section, the unknown stiffness modulus is directly proportional to the bending stiffness modulus, the proportionality coefficient is 0.6 and does not depend on the size of the cross section, the radius of curvature of the rod, and the Poisson's ratio. These results can be used to calculate the stress-strain state of curvilinear bar elements.

# <sup>f</sup> **СОДЕРЖАНИЕ**

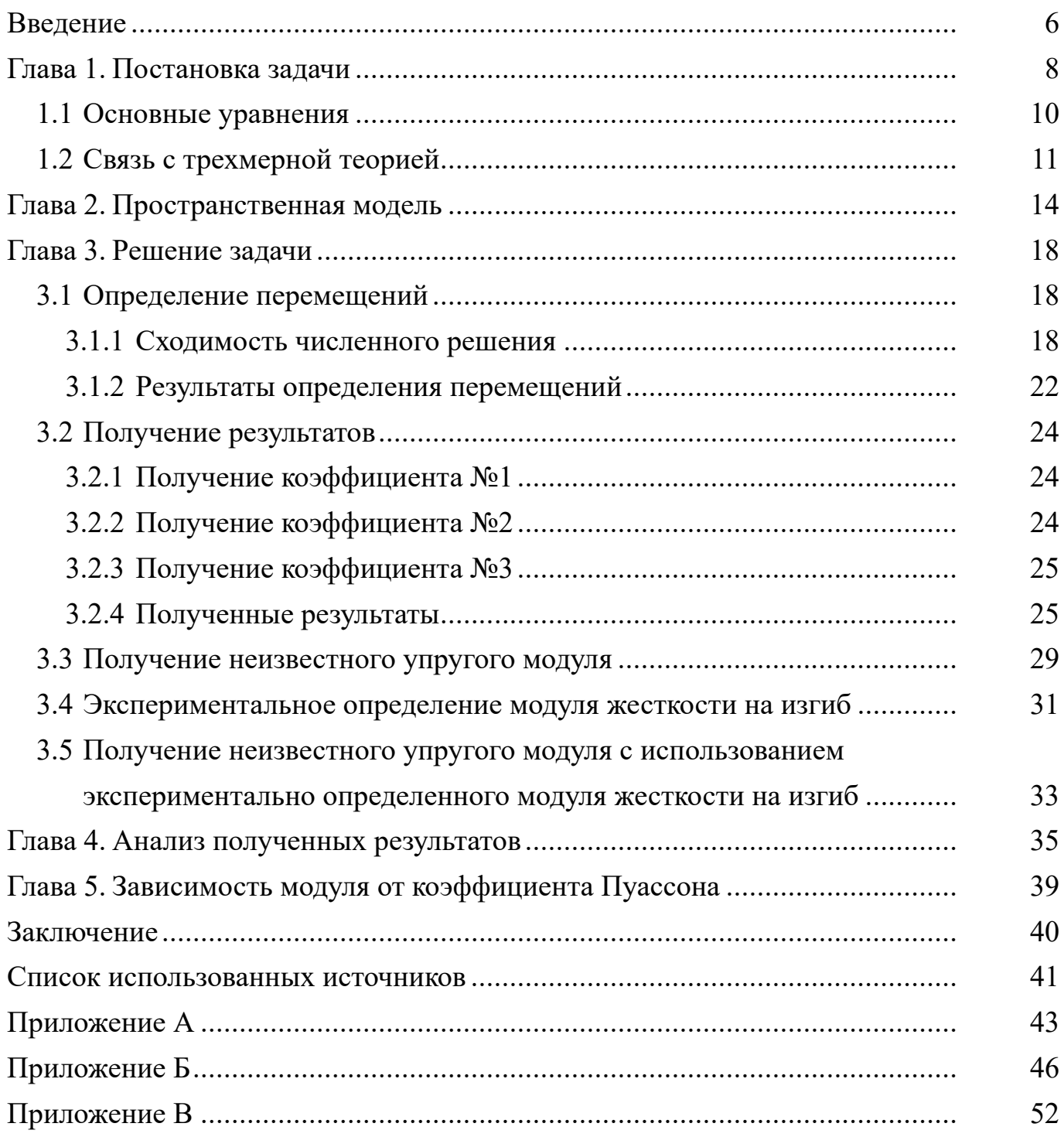

### Введение

Теория стержней имеет большое влияние на современную науку и технику. Стержневые модели применяются для расчета различных элементов строительных конструкций (колонны, балки, фермы, ванты, сваи, железнодорожные рельсы, трубопроводы), авиаконструкций (стойки шасси, элементы крыла), измерительных приборов и др.

Теория стержней является одной из областей механики деформируемого твердого тела. Она имела значительное влияние на развитие механики и математики. Именно при создании моделей стержней впервые появились дифференциальные уравнения. Стержневые системы используются для упрощения и ускорения расчетов элементов конструкций и машин с большой степенью точности. Помимо стержней в обычном понимании, исследователи занимаются построением моделей тонкостенных стержней (стержней-оболочек) [1, 9].

Рассчитывая различные конструкции на прочность и жесткость определяются напряжения и деформации, которые возникают в результате приложения нагрузки. Вычисляются они с использованием тензоров жесткости. Компонентами тензоров жесткости являются упругие модули, связывающие реакции в стержне с его деформациями (растяжения-сжатия, поперечного сдвига, изгиба, кручения).

Уравнения теории стержней возможно получить асимптотическим или прямым методом. Асимптотический метод заключается в построении теории путем анализа уравнений теории упругости и введение некоторых допущений или предположений о структуре стержня и характера его поведения [2, 14]. Прямой метод для получения определяющих соотношений использует фундаментальные законы механики [3]. Так как при этом не делается предположений о поведении стержня, а его структура описывается тензорами жесткости, данный метод должен давать более общее решение и иметь более широкую область применения [11].

Наиболее значимыми направлениями в теории стержней являются вопросы статики, динамики и устойчивости [13, 15]

При рассмотрении уравнений теории стержней П.А. Жилина, возникают три тензора жесткости: A, B, C. Они не зависят от деформаций, поэтому определять их можно в рамках линейной теории.

Упругие модули  $A_1$ ,  $A_2$ ,  $A_3$ ,  $C_1$ ,  $C_2$ ,  $C_3$  зависят только от геометрических характеристик сечения стержня и свойств материала, из которого они изготовлены. Они хорошо известны и их точные или приближенные значения можно найти в справочниках или специальной литературе. Например: модуль  $A_3 = EF$  отвечает за деформацию растяжения-сжатия, модуль  $C_3 = EI$  - за деформацию кручения. Другие модули, входящие в тензора А и С принимают нулевые значения, если у стержня отсутствуют естественная крутка и пространственная кривизна (стержень лежит в некоторой плоскости).

Рассмотрим компоненты тензора жесткости В. В известной литературе они не изучались, в связи с чем представляют собой объект интересный для изучения. Определены они могут быть из экспериментов (натуральных или численных) с криволинейными стержнями.

В данной работе рассматривается постановка задачи, в которой неизвестным является одна из компонент тензора жесткости  $B$  - упругий модуль  $B_{32}$ . Сравнивая решения статической линейно задачи теории стержней с результатом численного решения задачи теории упругости, возможно получить данный модуль несколькими способами. Основная цель работы: узнать, как зависит В<sub>32</sub> от геометрических характеристик сечения и кривизны стержня.

## Глава 1. Постановка задачи

Моделью тонкого стержня является оснащенная кривая [4]. Для задания кривой в пространстве определяется вектор-функция скалярного аргумента:

$$
\mathbf{r} = \mathbf{r}(s), \ 0 \le s \le l,\tag{1.1}
$$

где s - длина дуги кривой,

l - длина кривой.

Для такой несущей кривой определяется естественный трехгранник Френе  $\{t, n, b = t \times n\}$  - векторы касательной, главной нормали и бинормали.

Также задается дополнительный трехгранник

$$
\mathbf{d}_{k}(s): \; \mathbf{d}_{m} \cdot \mathbf{d}_{n} = \delta_{mn}, \; \mathbf{d}_{3} = \mathbf{d}_{1} \times \mathbf{d}_{2}, \; \mathbf{d}_{3}(s) = \mathbf{d}\mathbf{r}/ds \equiv \mathbf{t}(s), \qquad (1.2)
$$

который связан с сечением стержня (рис. 1.1). Очевидно, что вектор  $d_3$  совпадает c t, а вектора  $d_1$  и  $d_2$ , так же как n и b, лежат в плоскости поперечного сечения стержня.

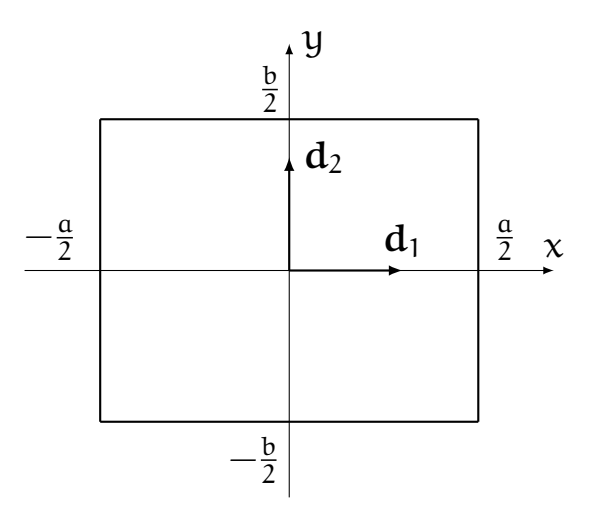

Рис. 1.1 - Поперечное сечение стержня

При рассмотрении линейной задачи теории стержней в выражении для потенциальной упругой энергии стрежня есть три тензора А, В и С, которые называются тензорами жесткости.

$$
\rho_0 \mathbf{U} = \frac{1}{2} \mathbf{\mathcal{E}} \cdot \mathbf{A} \cdot \mathbf{\mathcal{E}} + \mathbf{\mathcal{E}} \cdot \mathbf{B} \cdot \mathbf{\Phi} + \frac{1}{2} \mathbf{\Phi} \cdot \mathbf{C} \cdot \mathbf{\Phi}, \qquad (1.3)
$$

где Е - вектор линейной деформаций,

Ф - вектор сдвиговой деформации,

А, В и С - тензоры жесткости.

Рассмотрим тензоры жесткости более подробно. Их можно разложить по базисным векторам и рассмотреть их внутреннюю структуру. Если стержень лежит в плоскости и при отсутствии естественной крутки данное разложение записывается следующим образом:

$$
A = A_1 d_1 d_1 + A_2 d_2 d_2 + A_3 d_3 d_3,
$$
 (1.4)

где  $A_1$  и  $A_2$  - модули жесткости, характеризующие деформацию поперечного сдвиг;  $A_3$  - модуль жесткости, характеризующий деформацию растяжения-сжатия.

$$
\mathbf{B} = \frac{1}{R_{c}} \left( B_{23} \mathbf{d}_{2} \mathbf{d}_{3} + B_{32} \mathbf{d}_{3} \mathbf{d}_{2} \right), \qquad (1.5)
$$

где  $R_c$  - радиус кривизны;

B23, B<sup>32</sup> модули жесткости, связанные как с линейными деформациями, так и с угловыми.

$$
C = C_1 d_1 d_1 + C_2 d_2 d_2 + C_3 d_3 d_3, \qquad (1.6)
$$

где  $C_1$  и  $C_2$  - модули жесткости, характеризующие изгибную деформацию;

 $C_3$  - модуль жесткости, характеризующий деформацию связанную с кручением стержня.

Рассмотрим задачу, где будут использоваться только  $A_3$ ,  $C_2$  и неизвестный на данный момент модуль жесткости  $B_{32}$  (рис. 1.2). Будем рассматривать только прямоугольные сечения стержня (рис. 1.1).

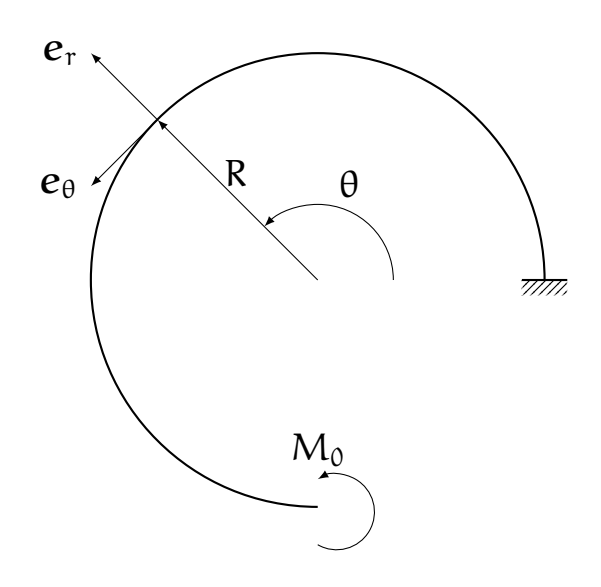

Рис. 1.2 - Граничные условия

В рассматриваемой задаче (рис. 1.2) удобно ввести цилиндрическую систему координат, так как стержень лежит в плоскости и имеет постоянный радиус

кривизны. При этом естественный трехгранник, определенный для несущей кривой, связан с единичными векторами  $\{e_\theta, e_r, k\}$ , относящимися к введенной системой координат, следующим образом:

$$
t = e_{\theta},
$$
  
\n
$$
n = -e_{r},
$$
  
\n
$$
b = k.
$$
  
\n(1.7)

1.1 Основные уравнения

Уравнения равновесия для стержня записываются следующим образом:

$$
\mathbf{T}' = 0,
$$
  

$$
\mathbf{M}' + \mathbf{t} \times \mathbf{T} = 0,
$$
 (1.8)

где Т - вектор, характеризующий внутренние силовые усилия в стержне,

 $M$  - вектор, характеризующий внутренние моментные усилия в стержне.

Далее необходимо записать соотношения упругости. В случае стержня лежащего в плоскости они принимают вид:

$$
\mathbf{T} = \mathbf{A} \cdot \mathbf{\mathcal{E}} + \mathbf{B} \cdot \mathbf{\Phi},
$$
  

$$
\mathbf{M} = \mathbf{\mathcal{E}} \cdot \mathbf{B} + \mathbf{C} \cdot \mathbf{\Phi}.
$$
 (1.9)

Запишем уравнения деформаций - выражения для векторов деформаций, входящих в состав (1.9):

$$
\mathcal{E} = \mathbf{u}' + \mathbf{t} \times \mathbf{\psi},
$$
  
\n
$$
\Phi = \mathbf{\psi}', \tag{1.10}
$$

где **и** - вектор перемещений несущей кривой,

Ф - вектор поворотов поперечных сечений.

Кинематические граничные условия в этой задаче принимают следующий вид:

$$
\begin{cases} \mathbf{u}\big|_{s=0} = 0 \\ \mathbf{\psi}\big|_{s=0} = 0 \end{cases} \tag{1.11}
$$

Силовые граничные условия:

$$
\begin{cases} \mathbf{T} \big|_{s=1} = 0 \\ \mathbf{M} \big|_{s=1} = M_0 \mathbf{k} \end{cases}
$$
 (1.12)

Перемещения и повороты возникающие в данной задаче запишем разложенными по базису  $\{t, n, b\}$ :

$$
\mathbf{u} = u_n \mathbf{n} + u_t \mathbf{t},
$$
  
\n
$$
\mathbf{\psi} = \psi_b \mathbf{b},
$$
\n(1.13)

где и<sub>п</sub> - перемещения вдоль вектора n,

 $u_t$  - перемещения вдоль вектора  $t$ ,

 $\psi_b$  - поворот сечения относительно вектора b.

Компоненты вектора перемещений и поворотов для задачи изображенной на рисунке 1.2 по компонентам:

$$
u_n = M_0 R^2 \left( C_2 - \frac{B_{32}^2}{R^2 A_3} \right)^{-1} \left( 1 - \frac{B_{32}}{R^2 A_3} \right) \left( 1 - \cos \frac{s}{R} \right), \tag{1.14}
$$

$$
u_{t} = M_{0}R^{2}\left(C_{2} - \frac{B_{32}^{2}}{R^{2}A_{3}}\right)^{-1}\left(\frac{s}{R} - \left(1 - \frac{B_{32}}{R^{2}A_{3}}\right)\sin\frac{s}{R}\right), \qquad (1.15)
$$

$$
\psi_{b} = M_{0} s \left( C_{2} - \frac{B_{32}^{2}}{R^{2} A_{3}} \right)^{-1}, \qquad (1.16)
$$

где  $M_0$  - внешний момент,

s - длина дуги кривой (рис. 1.3),  $s = \theta R$ .

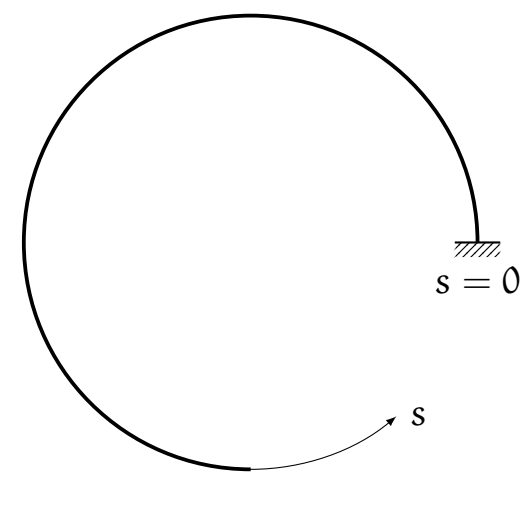

 $s = l$ 

Рис. 1.3 - Координата ѕ

#### 1.2 Связь с трехмерной теорией

Необходимо получить уравнения, которые бы позволяли получить компоненты векторов перемещений и поворотов из решения пространственной задачи теории упругости.

Первым делом определим линейную плотность, которая имеет связь с массовой плотностью:

$$
\rho_0 = \alpha b \rho^{(3)}.\tag{1.17}
$$

Далее необходимо ввести вектор, описывающий положение произвольной точки сечения:

$$
\mathbf{a} = \mathbf{x}\mathbf{d}_1 + \mathbf{y}\mathbf{d}_2. \tag{1.18}
$$

Вектор перемещений для задачи теории упругости:

$$
\mathbf{u}^{(3)} = \mathbf{u}_{r}^{(3)} \mathbf{e}_{r} + \mathbf{u}_{\theta}^{(3)} \mathbf{e}_{\theta} + \mathbf{u}_{z}^{(3)} \mathbf{k}.
$$
 (1.19)

Чтобы можно было сравнить стержень с трехмерным телом, которое является прообразом стержня, необходимо потребовать, чтобы количество движения и кинетический момент в обеих моделях были равны. В случае линейной теории данное требование записывается с помощью (1.20) и (1.21).

$$
\rho_0\left(\mathbf{u}+\mathbf{\Theta}_1^{(0)}\cdot\mathbf{\psi}\right)=\int\limits_{S}\rho\mathbf{u}^{(3)}\mu\mathrm{d}x\mathrm{d}y,\tag{1.20}
$$

$$
\rho_0\left(\mathbf{u}\cdot\mathbf{\psi}+\mathbf{\Theta}_2^{(0)}\cdot\mathbf{\psi}\right)=\int\limits_{S}\rho\mathbf{a}\times\mathbf{u}^{(3)}\mu\mathrm{d}x\mathrm{d}y,\qquad(1.21)
$$

где  $\Theta_1^{(0)}$  - первый тензор инерции,

 $\Theta_2^{(0)}$  - второй тензор инерции,

µ - параметр отвечающий за кривизну.

Приведём выражения для тензоров инерции:

$$
\rho_0 \mathbf{\Theta}_1^{(0)} = -\mathbf{E} \times \mathbf{d},\tag{1.22}
$$

$$
d = -\frac{a^3b}{12R} \rho^{(3)} n,
$$
 (1.23)

$$
\rho_0 \mathbf{\Theta}_1^{(0)} = \frac{a^3 b}{12R} \rho^{(3)} \mathbf{E} \times \mathbf{n}, \qquad (1.24)
$$

$$
\rho_0 \Theta_2^{(0)} = \rho^{(3)} \left( \frac{ab^3}{12} \mathbf{d}_1 \mathbf{d}_1 + \frac{a^3 b}{12} \mathbf{d}_2 \mathbf{d}_2 + \frac{ab(a^2 + b^2)}{12} \mathbf{d}_3 \mathbf{d}_3 \right). \tag{1.25}
$$

Основываясь на выражениях разложения векторов перемещений и поворотов по компонентам (1.13), а также требование равенства количества движения и кинетического момента (1.20)-(1.21), получим уравнения, связывающие задачу теории упругости с задачей теории стержней:

$$
ab\left[u_n\mathbf{n}+\left(u_t+\frac{\mathfrak{a}^2}{12R}\psi_b\right)\mathbf{t}\right]=\int\limits_{-\frac{\mathfrak{a}}{2}-\frac{\mathfrak{b}}{2}}^{\frac{\mathfrak{a}}{2}}\int\limits_{-\frac{\mathfrak{b}}{2}-\frac{\mathfrak{b}}{2}}^{\frac{\mathfrak{b}}{2}}\mathfrak{u}^{(3)}\left(1-\frac{x}{R}\right)dxdy,\hspace{1cm}(1.26)
$$

$$
\frac{a^3b}{12}\left(\frac{u_t}{R}+\psi_b\right)b=\int\limits_{-\frac{a}{2}-\frac{b}{2}}^{\frac{a}{2}}\int\limits_{-\frac{b}{2}}^{\frac{b}{2}}(x\mathbf{d}_1+y\mathbf{d}_2)\times\mathbf{u}^{(3)}\left(1-\frac{x}{R}\right)dxdy.
$$
 (1.27)

Базисные вектора не зависят от переменных интегрирования. Вынесем их из интеграла и получим искомые компоненты:

$$
\mathfrak{u}_{n} = -\frac{1}{ab} \int_{-\frac{a}{2} - \frac{b}{2}}^{\frac{a}{2}} \int_{-\frac{a}{2} - \frac{b}{2}}^{\frac{b}{2}} \mathfrak{u}_{r}^{(3)} \left(1 - \frac{x}{R}\right) dxdy, \qquad (1.28)
$$

$$
u_{t} = \frac{1}{ab} \left( 1 - \frac{a^{2}}{12R^{2}} \right)^{-1} \int_{-\frac{a}{2} - \frac{b}{2}}^{\frac{a}{2}} u_{\theta}^{(3)} \left( 1 - \frac{x^{2}}{R^{2}} \right) dx dy, \qquad (1.29)
$$

$$
\psi_{b} = -\frac{1}{abR} \left( 1 - \frac{a^{2}}{12R^{2}} \right)^{-1} \int_{-\frac{a}{2} - \frac{b}{2}}^{\frac{a}{2}} u_{\theta}^{(3)} \left( 1 + \frac{12Rx}{a^{2}} \right) \left( 1 - \frac{x}{R} \right) dx dy.
$$
 (1.30)

В результате мы получили выражения, с помощью которых возможно найти компоненты векторов перемещений и поворотов решив пространственную задачу теории упругости. Данные значения будут использоваться для определения компоненты тензора жесткости В.

## **Глава 2. Пространственная модель**

Рассмотрим плоский криволинейный стержень выполненный из однородного материала (рис. 2.1). В качестве материала выбрана сталь со следующими механическими характеристиками: модуль Юнга (модуль нормальной упругости)  $E = 200$  ГПа, коэффициент Пуассона (коэффициент поперечной деформации)  $v =$ 0.3.

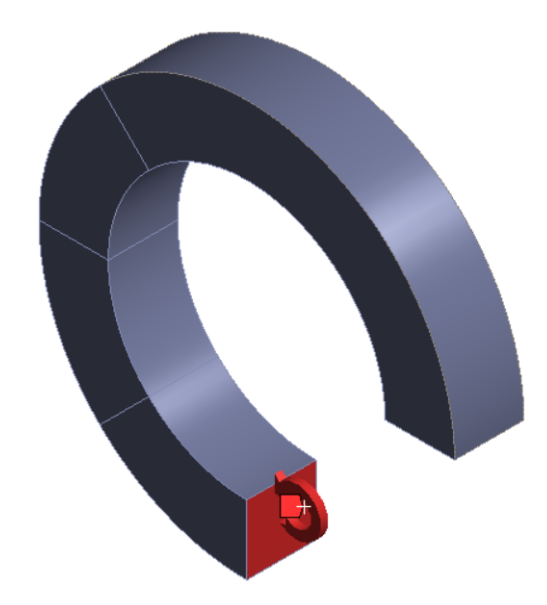

Рис. 2.1 - Трехмерная модель стержня

Один из торцов стержня закреплен неподвижно, к другому приложен момент M<sup>0</sup> = 100 кН *·* м, заданный в виде распределенной по поверхности силы, которая меняется линейно в зависимости от координаты r (рис. 2.2).

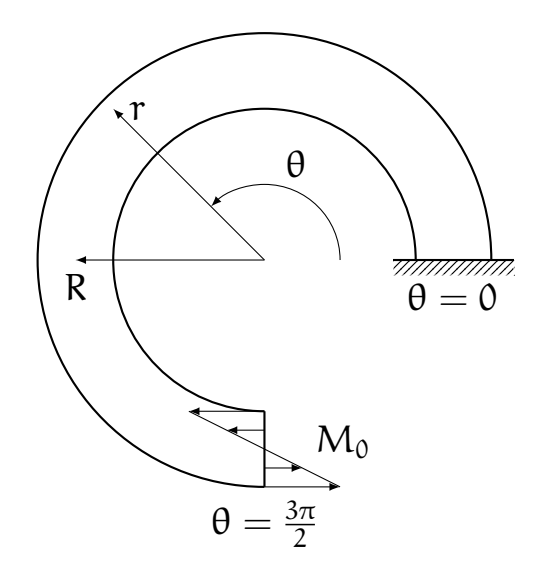

Рис. 2.2 Граничные условия

Кинематические граничные условия в этом случае принимают следующий вид:

$$
\mathbf{u}\big|_{\theta=0} = 0. \tag{2.1}
$$

Силовые граничные условия:

$$
\sigma\big|_{\theta=\frac{3\pi}{2}} = -q(R-r)e_{\theta}.
$$
\n(2.2)

Поскольку стержень имеет постоянную кривизну, для анализа удобно ввести цилиндрическую систему координат с началом отсчета в центре кривизны. Значения перемещений из ANSYS будем получать в данной системе координат. Примерный код, который позволяет получать данные автоматически после расчета представлен в приложении А.

Введем цилиндрическую систему координат таким образом, чтобы оси x и y декартовой системы координат связанной с сечением стержня (рис. 1.1) соответствовали осям r и z цилиндрической системы координат ANSYS (рис. 2.3). При этом:

$$
x = 0 \Leftrightarrow r = R,y = 0 \Leftrightarrow z = 0.
$$
 (2.3)

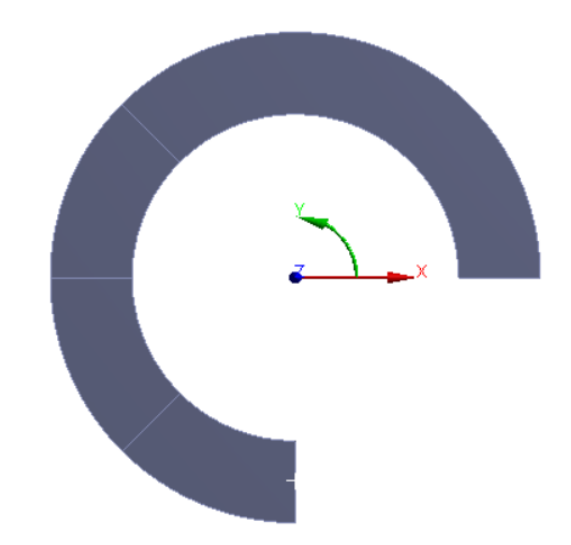

Рис. 2.3 - Цилиндрическая система координат

Связь компонент для векторов перемещения и поворота с цилиндрической системой координакт имеет следующую форму:

$$
u_n = -u_r,
$$
  
\n
$$
u_t = u_\theta,
$$
  
\n
$$
\psi_b = \psi_z,
$$
  
\n
$$
u_b = 0,
$$
  
\n
$$
\psi_n = \psi_t = 0.
$$
  
\n(2.4)

Алгоритм решения поставленной задаи:

В программном комплексе ANSYS моделируется трехмерное тело [5], которое представляет из себя исследуемый стержень. Размеры стержня параметризуются. Параметры, с которыми проводятся численные эксперименты:

$$
b = \{20 \ 25 \ 30 \ 35 \ 40\} \text{ mm},
$$

$$
a = \{20 \ 25 \ 30 \ 35 \ 40\} \text{ mm},
$$

$$
R = \{50 \ 55 \ 60 \ 65 \ 70 \ 75 \ 80\} \text{ mm}
$$

Полный список экспериментов представлен в приложении Б.

Ставятся кинематические (1.11) и силовые (1.12) граничные условия. После проведения расчета выводим из ANSYS следующую информацию:

- координаты узлов, которые находятся в выбранных нами сечениях (получаем в декартовой системе координат);
- перемещения данных узлов (получаем в цилиндрической системе) координат.

Координаты узлов необходимо перевести в цилиндрическую систему координат.

Далее средствами Matlab [12] построим поверхность, которая интерполирует значения перемещений (рис. 2.4). На этой поверхности можно разбить сетку (рис. 2.5), которая будет гораздо мельче, чем сетка конечных элементов в ANSYS. С помощью значений перемещений в узлах новой сетки численно вычислим интегралы в выражениях (1.28)-(1.30). Данный прием позволит использовать менее густую сетку при расчете конечно-элементной модели и значительно сэкономить вычислительные ресурсы.

Определив значения перемещений, найдем искомое значение В<sub>32</sub> с помощь выражений (1.14)-(1.16)

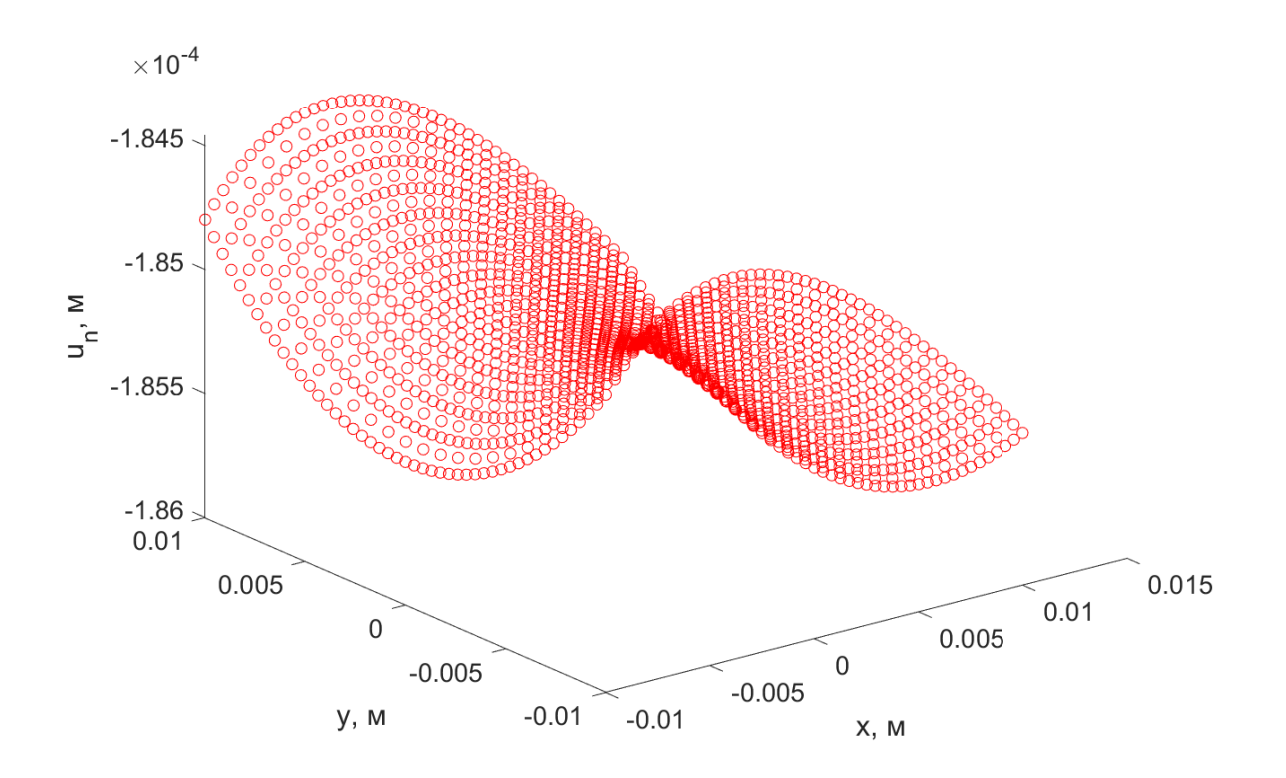

Рис. 2.4 Перемещения узлов в сечении

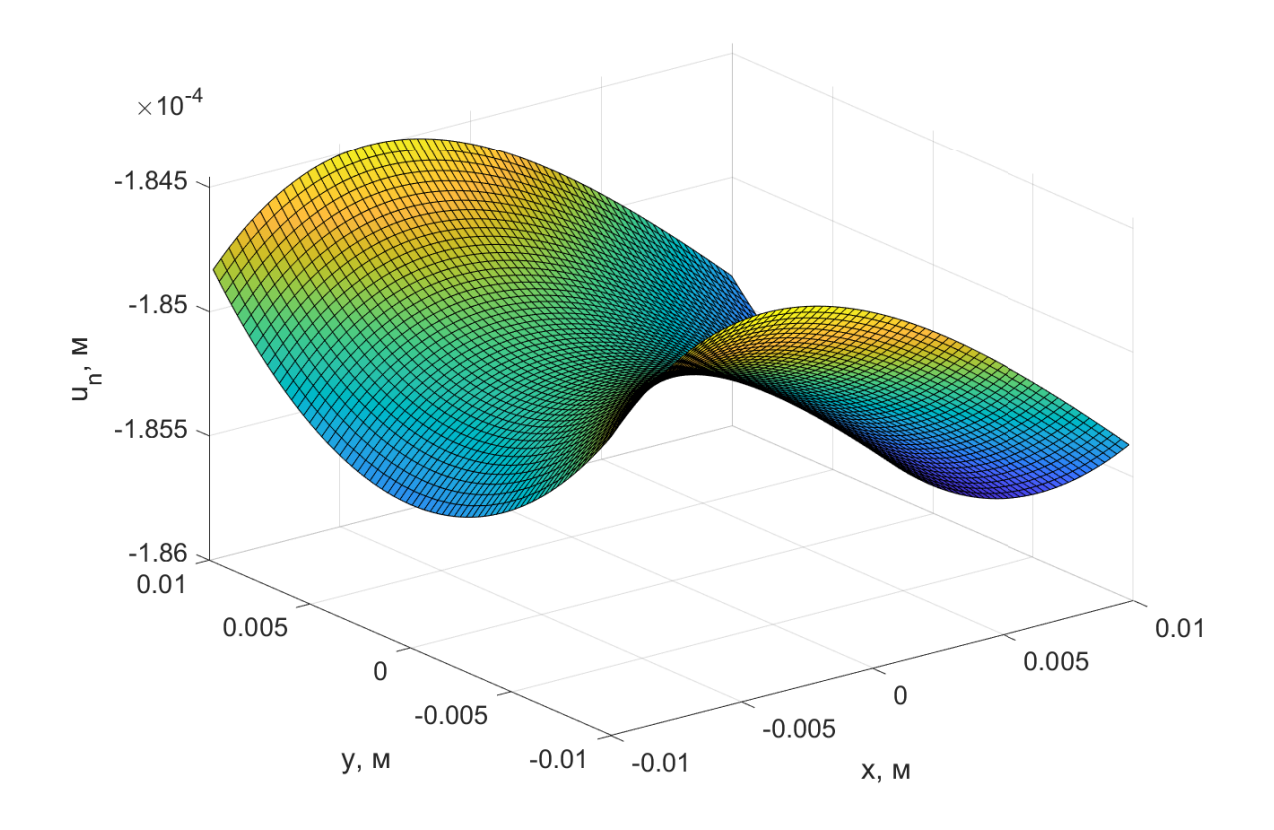

Рис. 2.5 Интерполяция перемещений

## **Глава 3. Решение задачи**

3.1 Определение перемещений

3.1.1 Сходимость численного решения

До того как проводить численный расчет необходимо убедиться, что размер конечных элементов достаточно мал, решение сходится, а значения вычисленных с помощью выражений (1.28) - (1.30) перемещений изменяется незначительно.

Чтобы сделать вышеуказанное, были построены несколько моделей с разными размерами конечных элементов. Значения перемещений и углов поворота в сечениях  $\theta=\frac{3}{4}$  $\frac{3}{4}\pi$ ,  $\theta = \pi$  и  $\theta = \frac{5}{4}$  $\frac{5}{4}\pi$  представлены ниже в таблицах 3.1-3.3.

Таблица 3.1

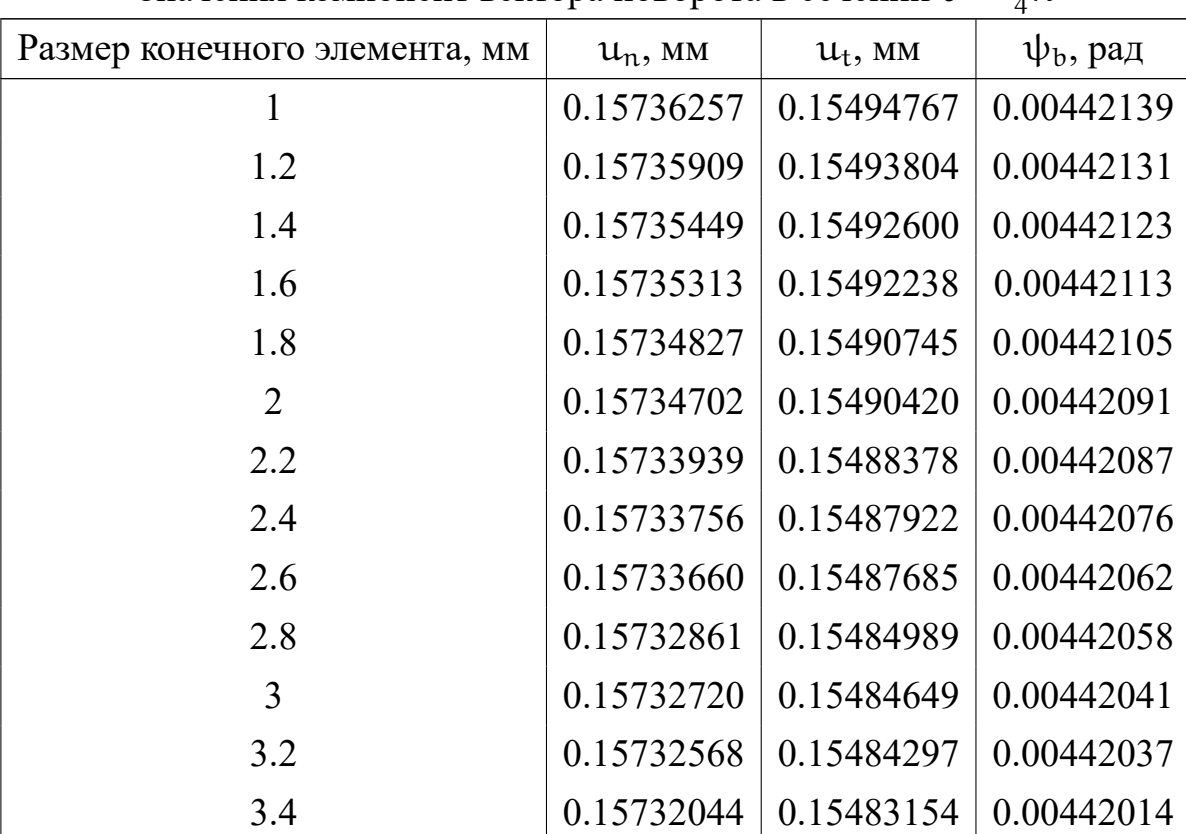

Значения компонент вектора поворота в сечении  $\theta = \frac{3}{4}$  $rac{3}{4}\pi$ 

Таблица 3.2

| $\sigma$ эначения компонент вектора поворота в сечении $\sigma = \pi$ |                       |                                              |                      |  |
|-----------------------------------------------------------------------|-----------------------|----------------------------------------------|----------------------|--|
| Размер конечного элемента, мм                                         | $\mathfrak{u}_n$ , MM | $\mathfrak{u}_{\mathfrak{t}},$ MM            | $\Psi_{\rm b}$ , рад |  |
|                                                                       |                       | $0.18513718 \mid 0.29408860 \mid 0.00590153$ |                      |  |
| 12                                                                    |                       | $0.18513779 \mid 0.29407773 \mid 0.00590145$ |                      |  |
| 14                                                                    |                       | 0.18513831   0.29406415   0.00590137         |                      |  |

 $R$ начения компонент вектора поворота в сечении  $\theta$ 

Продолжение таблицы 3.2

| Размер конечного элемента, мм | $u_n$ , MM | $u_t$ , MM | $\psi_b$ , рад |
|-------------------------------|------------|------------|----------------|
| 1.6                           | 0.18513833 | 0.29405999 | 0.00590127     |
| 1.8                           | 0.18513934 | 0.29404320 | 0.00590119     |
| $\overline{2}$                | 0.18513930 | 0.29403943 | 0.00590105     |
| 2.2                           | 0.18514000 | 0.29401657 | 0.00590101     |
| 2.4                           | 0.18513983 | 0.29401120 | 0.0059009      |
| 2.6                           | 0.18513974 | 0.29400840 | 0.00590076     |
| 2.8                           | 0.18514349 | 0.29397858 | 0.00590071     |
| 3                             | 0.18514334 | 0.29397453 | 0.00590055     |
| 3.2                           | 0.18514289 | 0.29397024 | 0.0059005      |
| 3.4                           | 0.18514159 | 0.29395610 | 0.00590028     |

## Таблица 3.3

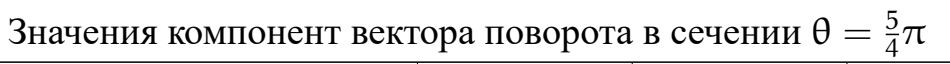

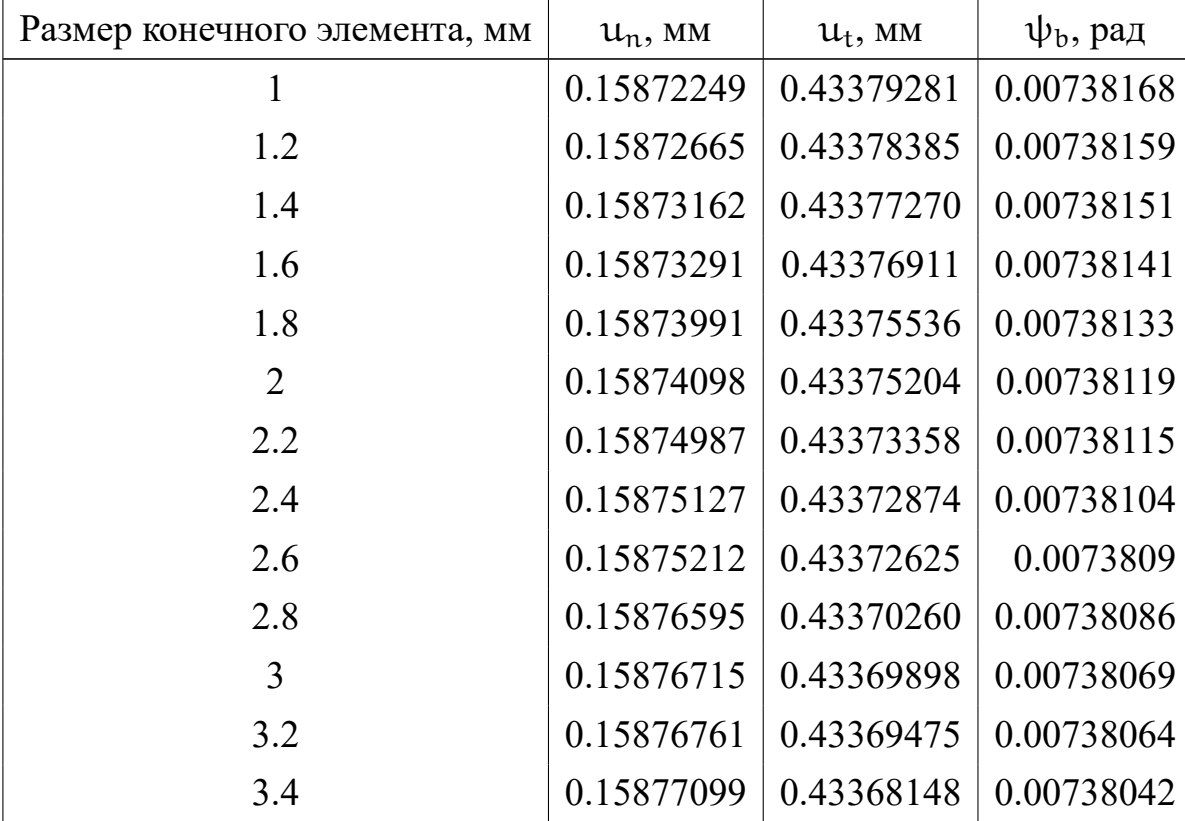

С помощью данных результатов были построены графики сходимости численного решения (рис. 3.1-3.3).

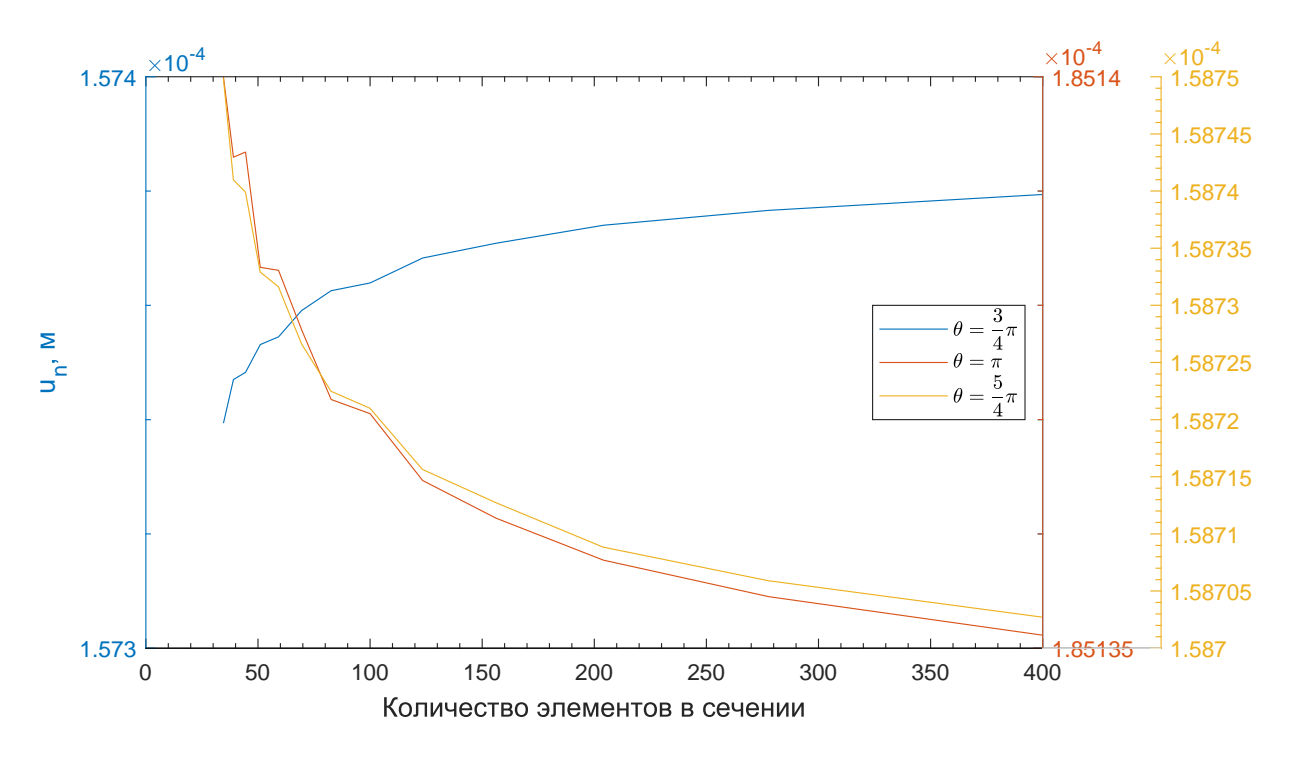

Рис. 3.1 Сходимость решения u<sup>n</sup>

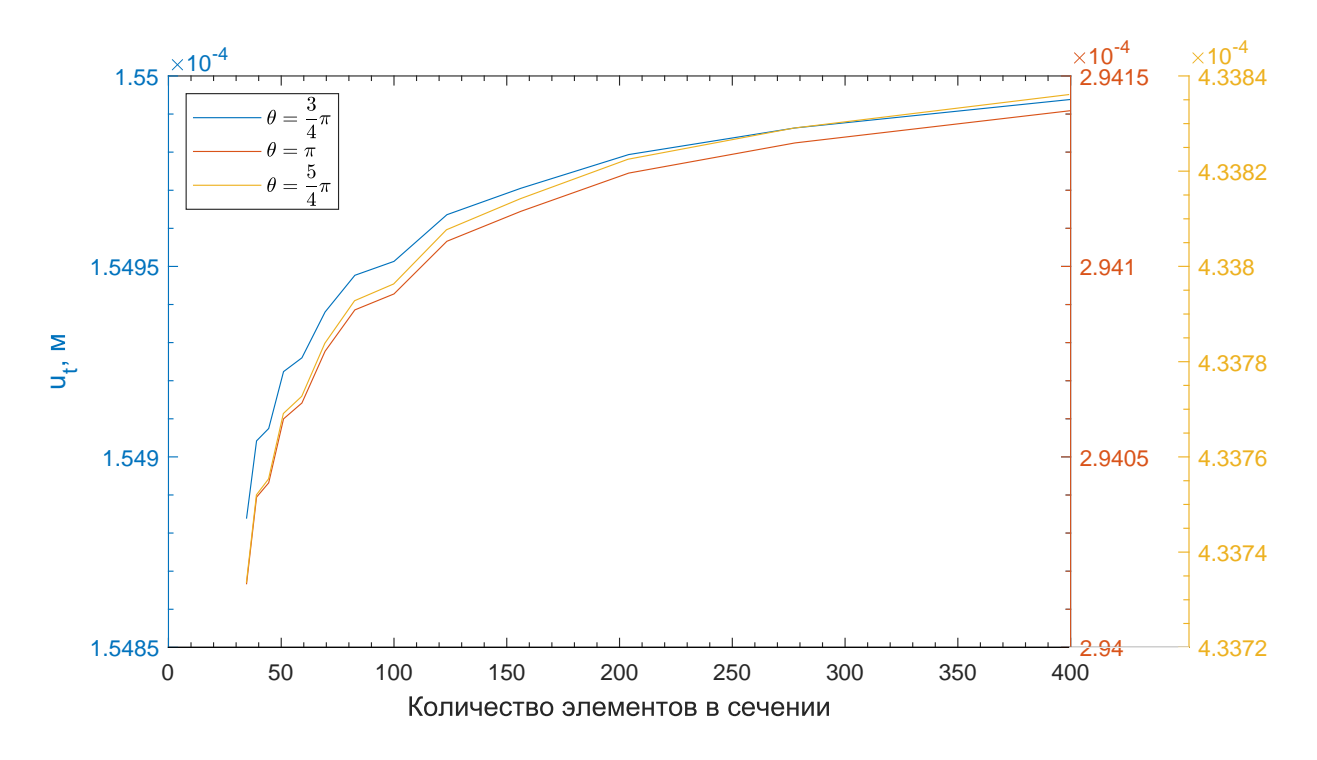

Рис. 3.2 - Сходимость решения  $u_t$ 

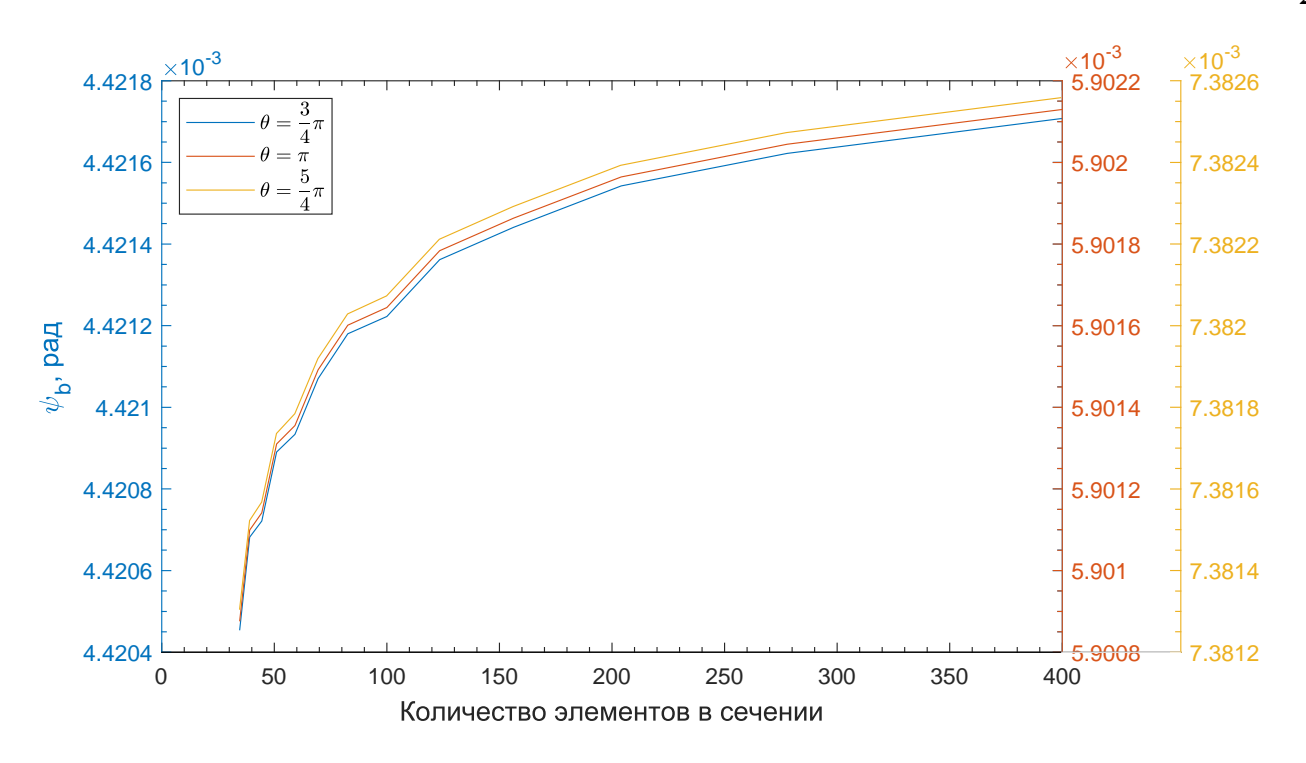

Рис. 3.3 - Сходимость решения  $\psi_b$ 

Исследуя данные графики можно сделать вывод, что при уменьшении размера конечного элемента изменение величин рассматриваемых значений значительно уменьшается. Это позволяет сказать, что на мелкой сетке численное решение достаточно точно. Также стоит отметить, что разница между значениями наблюдается в четвертом значащем знаке. Все это говорит о том, что дальнейшее разбиение сетки не требуется. Для дальнейшего расчета будем использовать сетку с размером конечных элементов равным 1 мм.

Расчетная модель при  $R = 50$ мм,  $a = 20$ мм,  $b = 20$ мм представлена на рисунке 3.4. Результаты численного расчета представлены на рисунках 3.5 и 3.6.

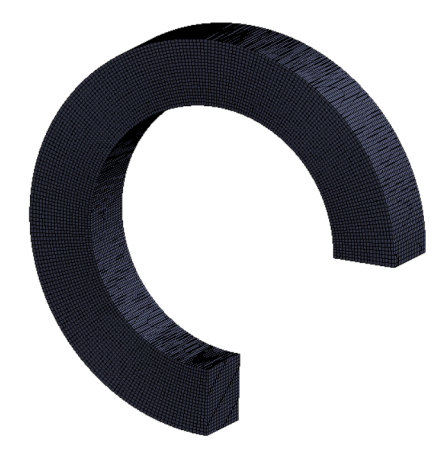

Рис. 3.4 - Конечно-элементная модель ANSYS

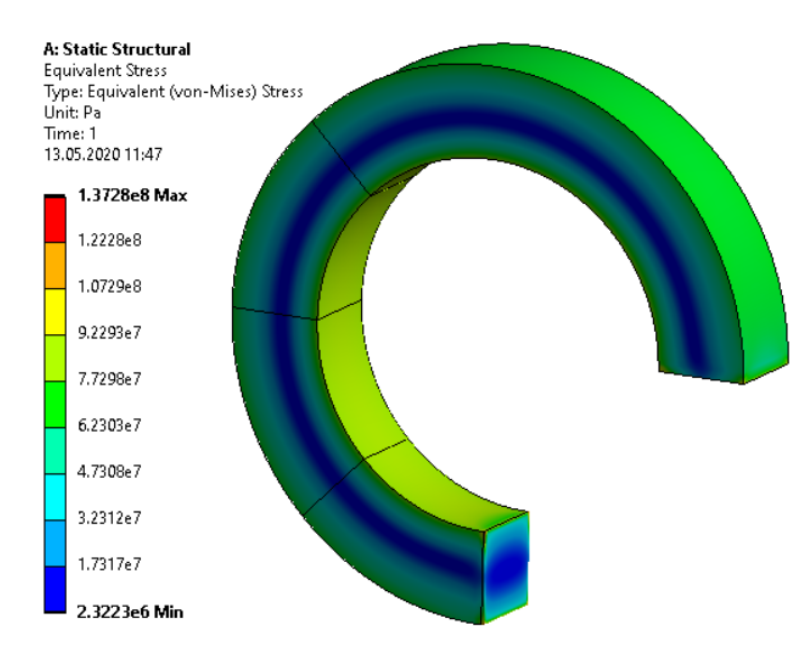

Рис. 3.5 Эквивалентные напряжения по Мизесу

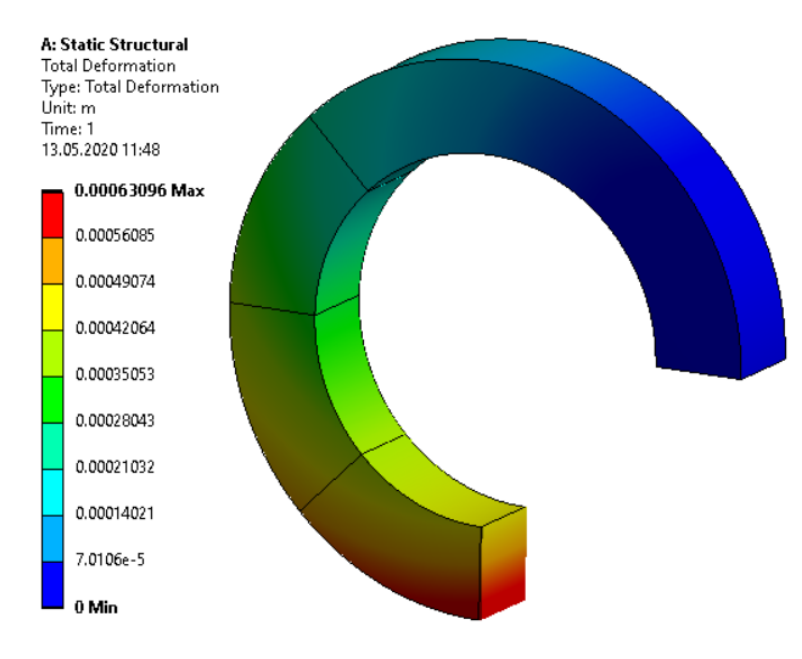

Рис. 3.6 Перемещения

## 3.1.2 Результаты определения перемещений

Значения перемещений, полученных в результате сравнения задачи теории упругости с задачей теории стержней, представлены на рисунках 3.7 - 3.9.

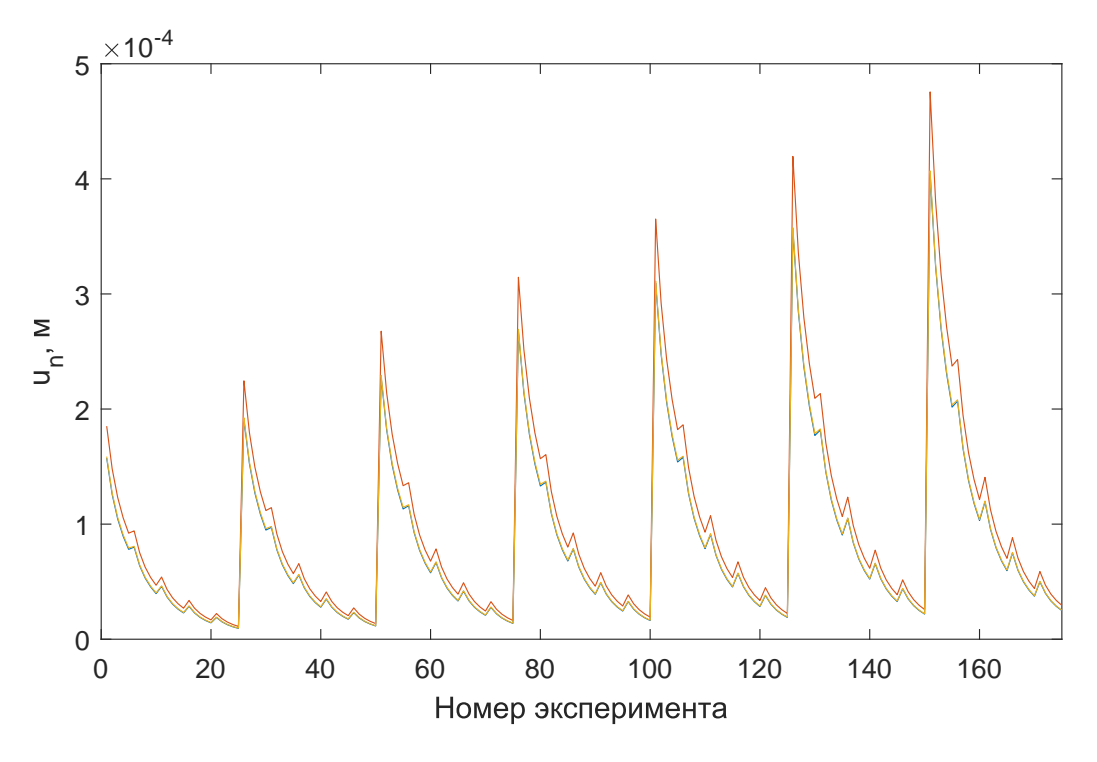

Рис. 3.7 - Перемещения  $u_n$ 

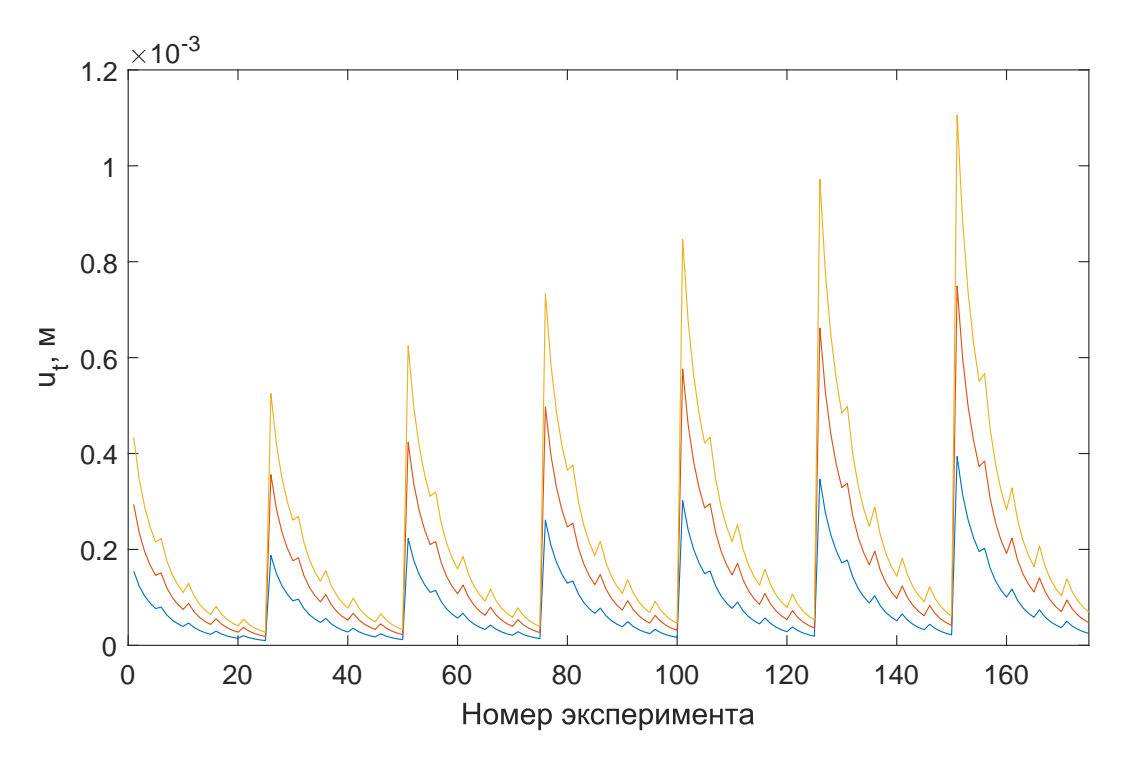

Рис. 3.8 - Перемещения  $u_t$ 

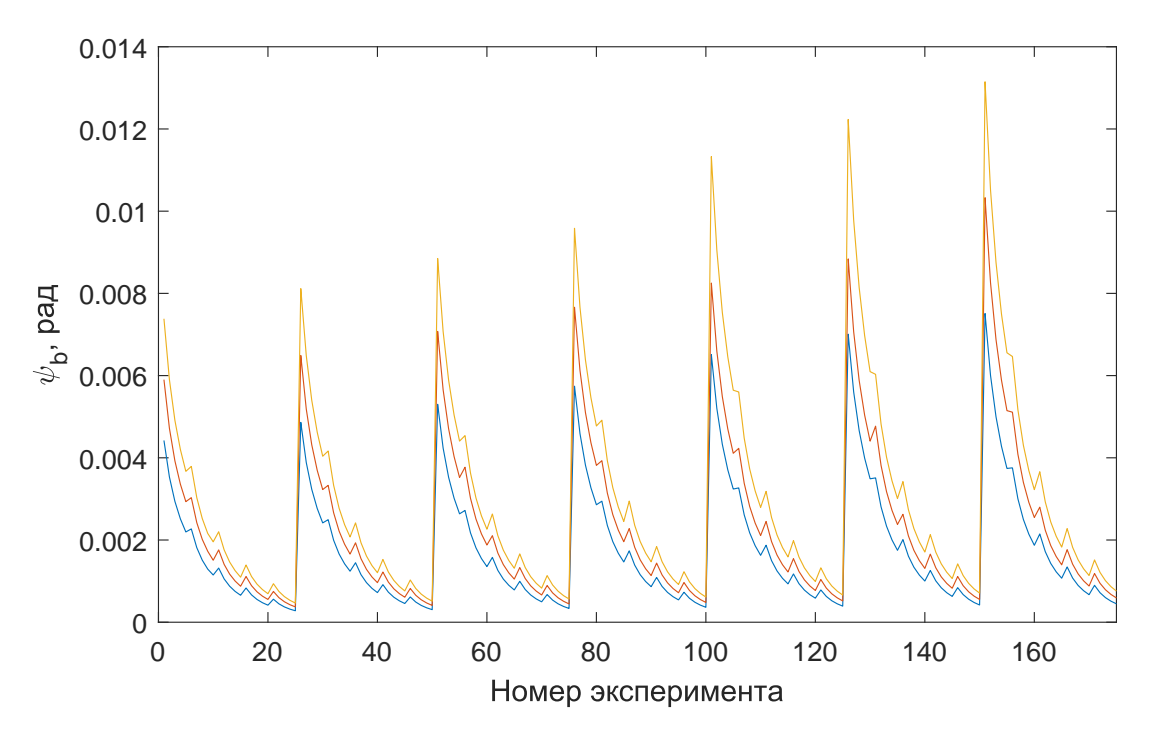

Рис. 3.9 - Перемещения  $\psi_b$ 

#### 3.2 Получение результатов

3.2.1 Получение коэффициента №1

 $\left(C_2 - \frac{B_{32}^2}{R^2 A_3}\right)^{-1} \left(1 - \frac{B_{32}}{R^2 A_3}\right)$ коэффициент возможно Определить ДВУМЯ способами:

1. зная значения  $u_n$ . Для этого выразим его из уравнения (1.14):

$$
\left(C_2 - \frac{B_{32}^2}{R^2 A_3}\right)^{-1} \left(1 - \frac{B_{32}}{R^2 A_3}\right) = \frac{u_n}{M_0 R^2 \left(1 - \cos\frac{s}{R}\right)},\tag{3.1}
$$

2. зная значения  $u_t$  и  $\psi_b$ . Найдя разность  $u_t - R\psi_b$  из уравнений (1.15) и (1.16) следует:

$$
\left(C_2 - \frac{B_{32}^2}{R^2 A_3}\right)^{-1} \left(1 - \frac{B_{32}}{R^2 A_3}\right) = \frac{-u_t + R\psi_b}{M_0 R^2 \sin\frac{s}{R}}.
$$
 (3.2)

3.2.2 Получение коэффициента №2

Определить коэффициент  $\left(C_2 - \frac{B_{32}^2}{R^2 A_3}\right)^{-1}$  возможно следующими способами:

1. зная значение  $u_t$  в сечении при  $s = \pi R$ . Для этого выразим его из уравнения  $(1.15)$ :

$$
\left(C_2 - \frac{B_{32}^2}{R^2 A_3}\right)^{-1} = \frac{u_t}{M_0 R^2 \pi},
$$
\n(3.3)

2. зная значения  $\psi_b$ . Выражение для коэффициента получим из (1.16):

$$
\left(C_2 - \frac{B_{32}^2}{R^2 A_3}\right)^{-1} = \frac{\psi_b}{M_0 s}.
$$
\n(3.4)

3.2.3 Получение коэффициента №3

Определить коэффициент  $\left(1 - \frac{B_{32}}{R^2 A_3}\right)$  возможно следующими тремя способами:

1. из соотношения  $u_n/u_t$ . Для этого воспользуемся формулами 1.14 и 1.15:

$$
\left(1 - \frac{B_{32}}{R^2 A_3}\right) = \frac{u_n s}{R\left(u_t \left(1 - \cos\frac{s}{R}\right) + u_n \sin\frac{s}{R}\right)},\tag{3.5}
$$

2. из соотношения  $u_n/\psi_b$ . Для этого воспользуемся формулами 1.14 и 1.16:

$$
\left(1 - \frac{B_{32}}{R^2 A_3}\right) = \frac{u_n s}{\psi_b R^2 \left(1 - \cos \frac{s}{R}\right)},\tag{3.6}
$$

3. из соотношения  $u_t/\psi_b$ . Для этого воспользуемся формулами 1.15 и 1.16:

$$
\left(1 - \frac{B_{32}}{R^2 A_3}\right) = \frac{\psi_b Rs - u_t s}{\psi_b R^2 \sin\frac{s}{R}}.
$$
\n(3.7)

### 3.2.4 Полученные результаты

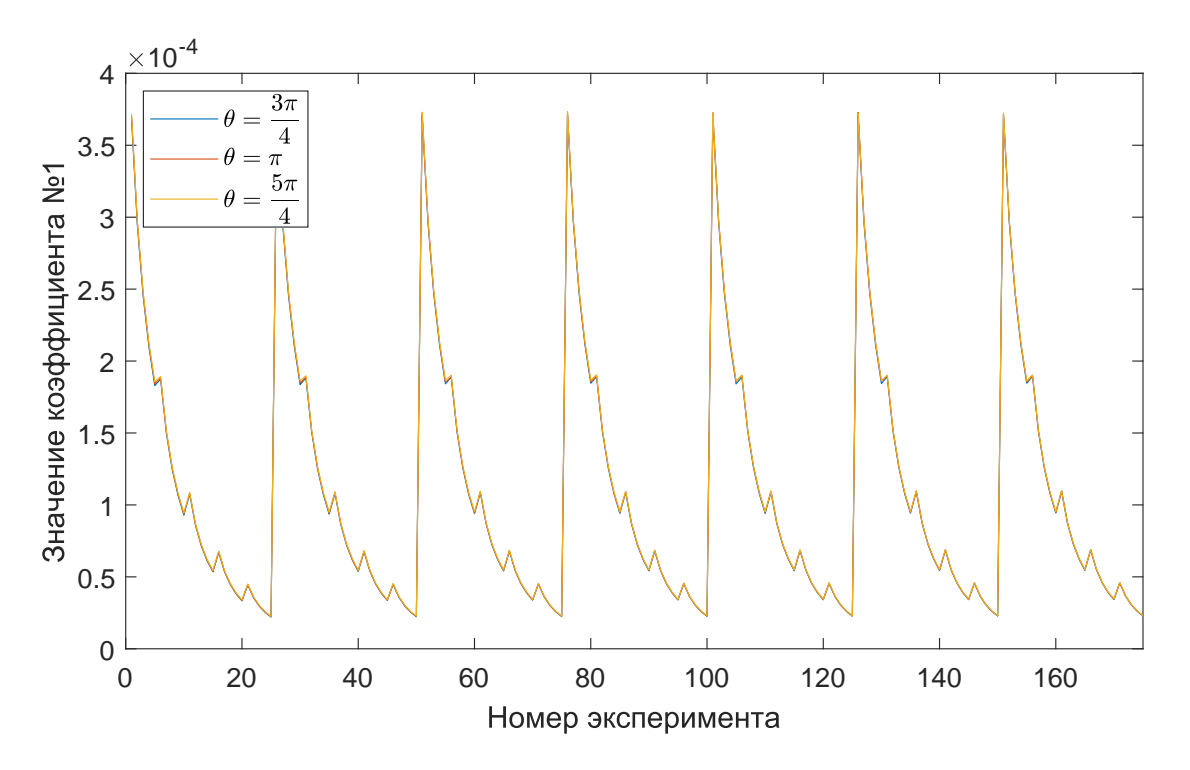

Рис. 3.10 - Коэффициент №1 вычисленный первым способом

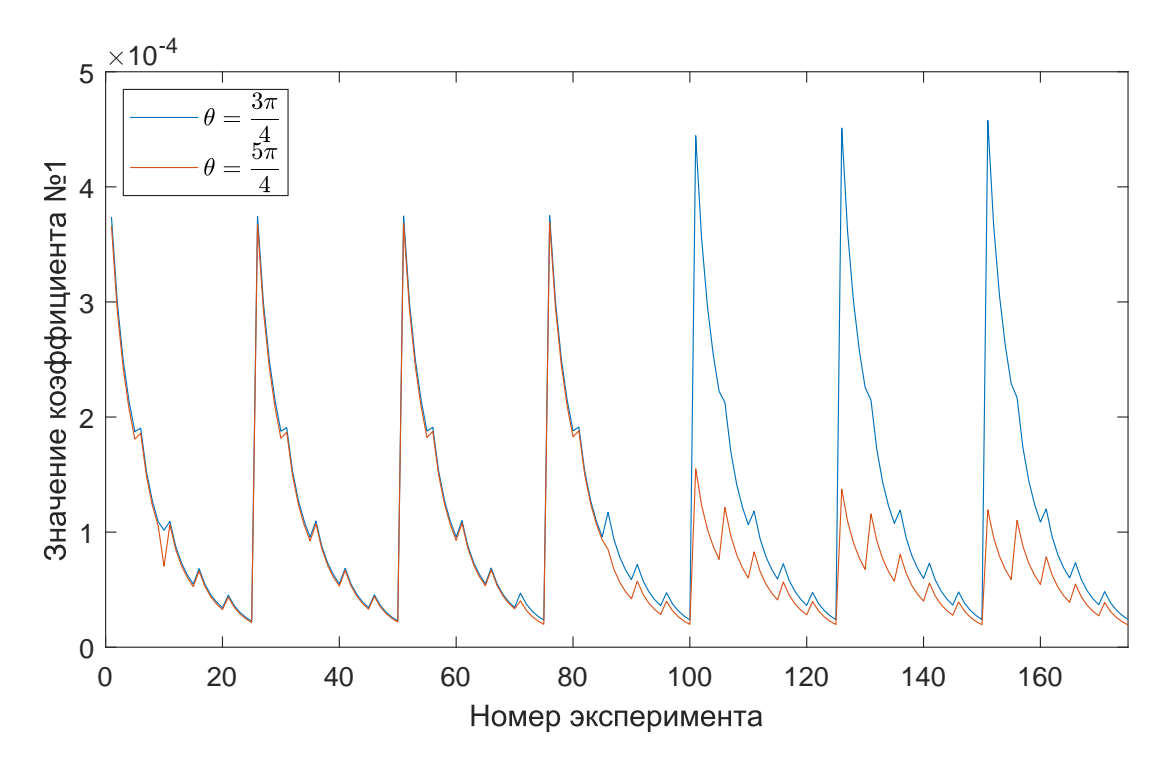

Рис. 3.11 - Коэффициент №1 вычисленный вторым способом

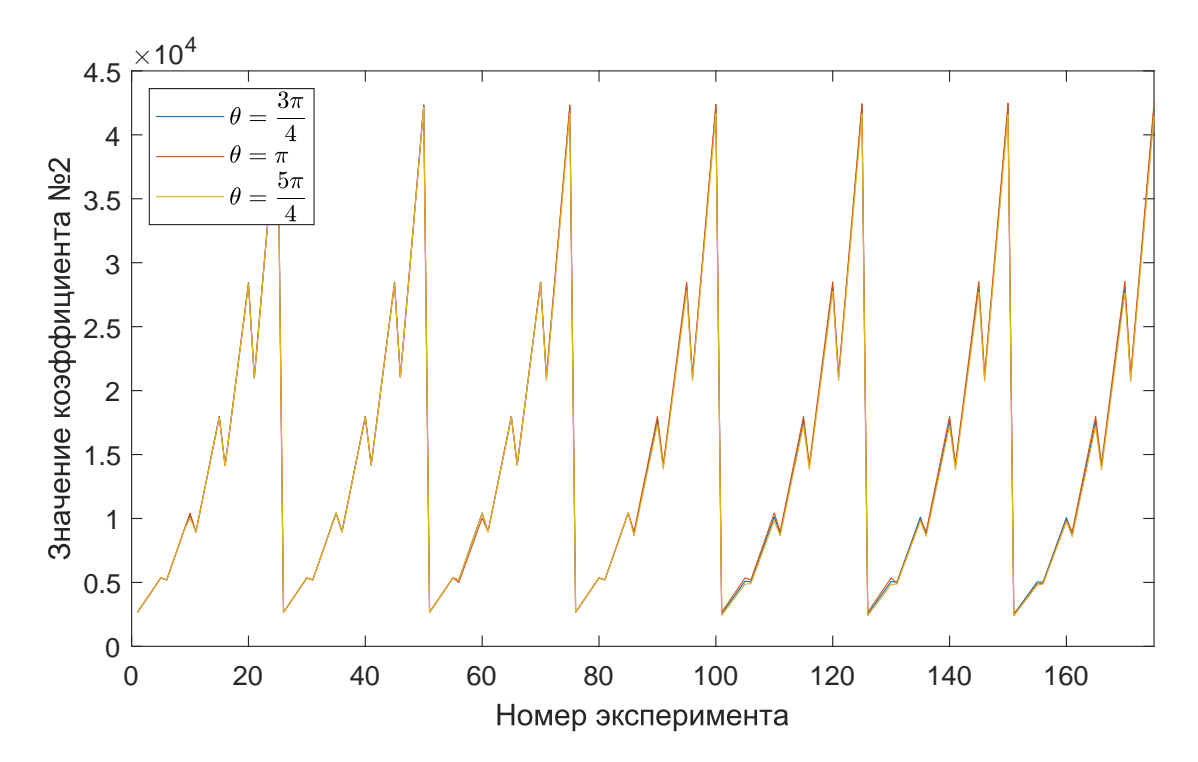

Рис. 3.12 - Коэффициент №2 вычисленный первым способом

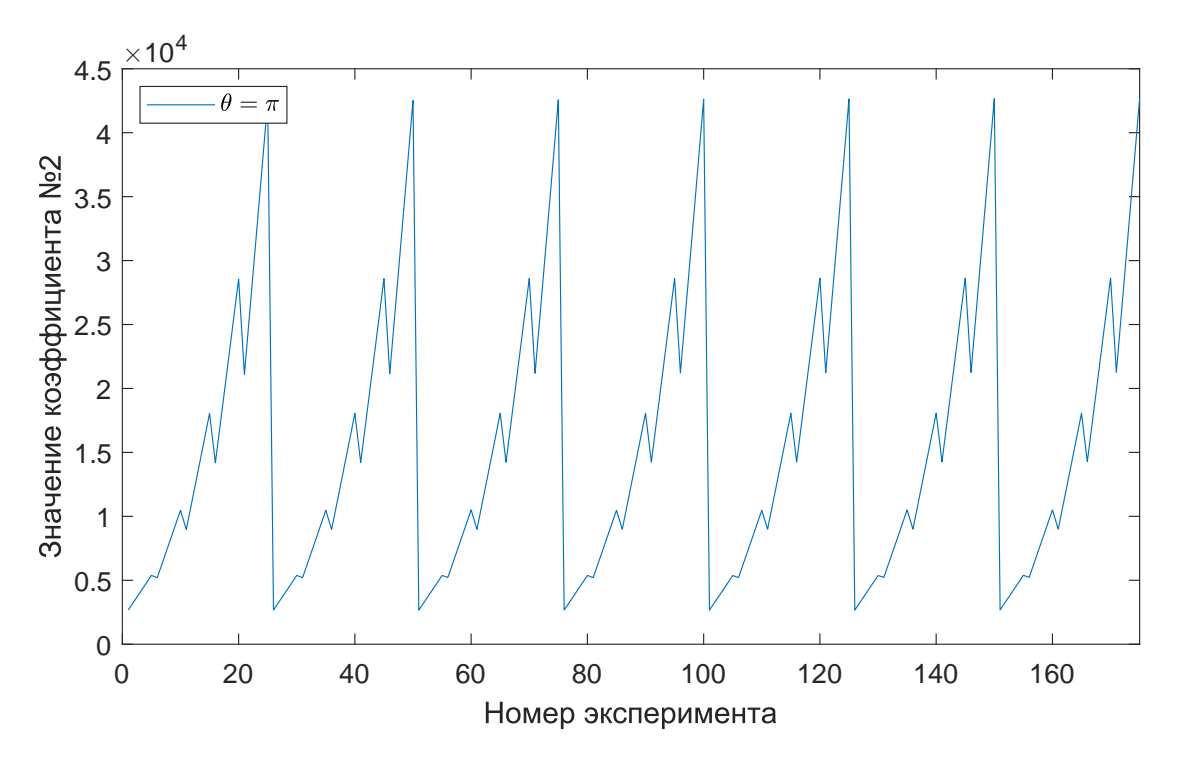

Рис. 3.13 - Коэффициент №2 вычисленный вторым способом

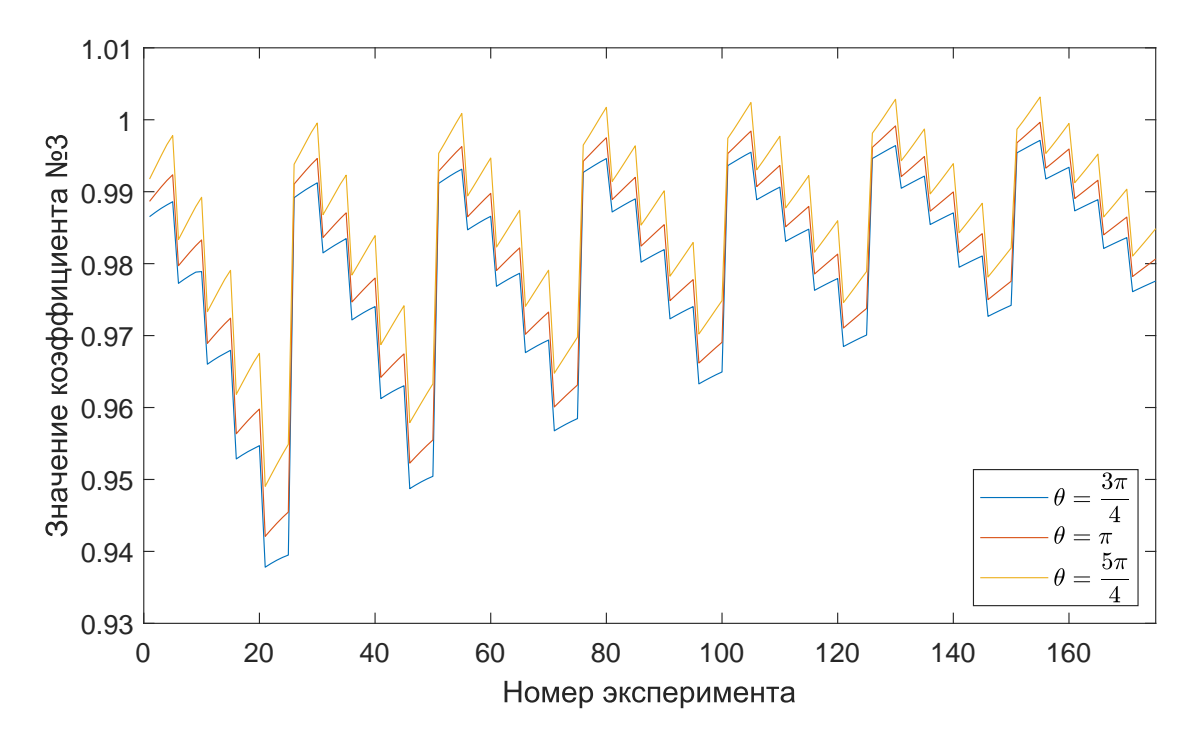

Рис. 3.14 - Коэффициент №3 вычисленный первым способом

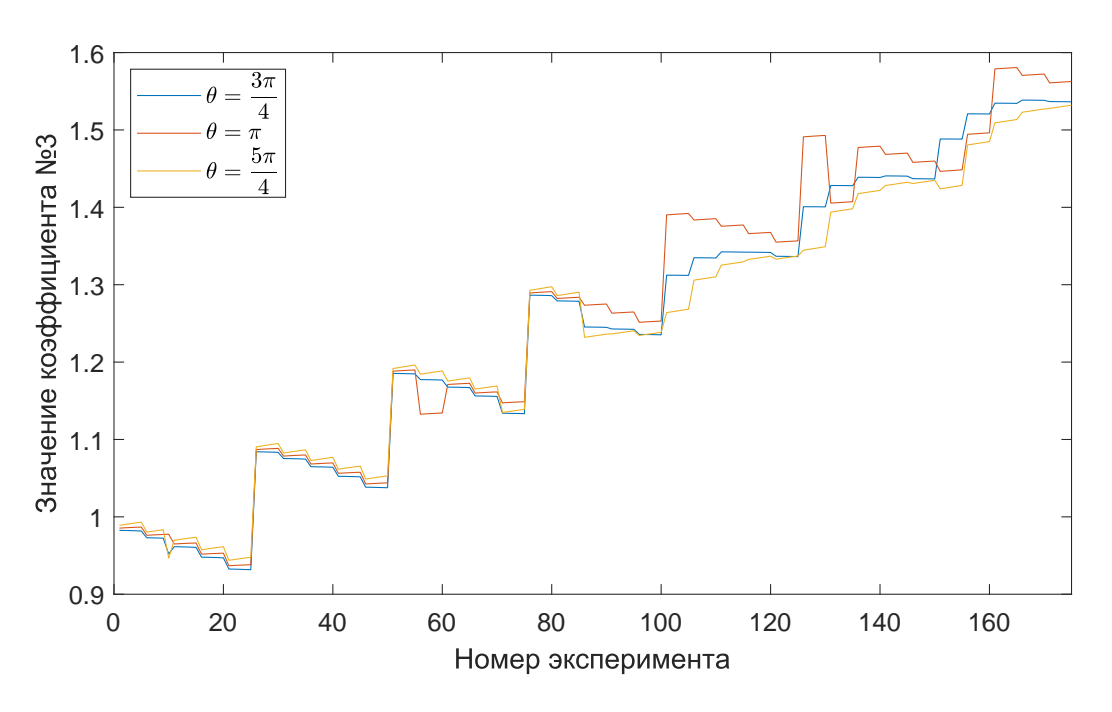

Рис. 3.15 - Коэффициент №3 вычисленный вторым способом

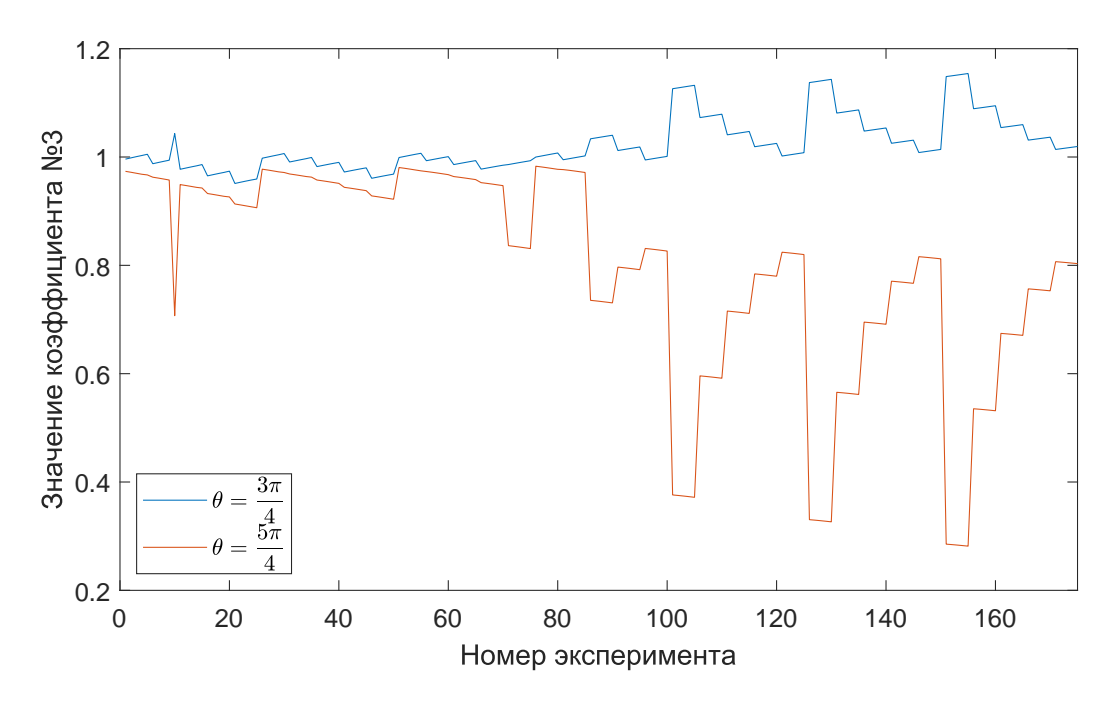

Рис. 3.16 - Коэффициент №3 вычисленный третьим способом

Анализируя результаты определения разных коэффициентов (рис. 3.16-3.10) можно сделать вывод, что коэффициент №3 не подходит для определения В<sub>32</sub>. Модуль жесткости не должен зависеть от выбранного сечения, а коэффициент №3 имеет различные значения при различных значениях θ. То же самое относится и к коэффициенту №2 определенного вторым способом при больших значениях R.

#### 3.3 Получение неизвестного упругого модуля

Для получения модуля В<sub>32</sub> необходимо решить уравнения полученные ранее  $(3.1)$ - $(3.6)$ . В них содержатся компоненты других тензоров жесткости, а именно  $A_3$ и  $C_2$ , которые могут входить в уравнение как вместе, так и по отдельности. Данные модули жесткости могут быть найдены из уравнений теории упругости с помощью вариационных методов [7]:

$$
A_3 = EF = E \int_{F} dF, \qquad (3.8)
$$

$$
C_2 = EI = E \int\limits_{F} x^2 dF,
$$
 (3.9)

где Е - модуль упругости материала, из которого выполнен стержень, Па,

F - площадь поперечного сечения срежня, м<sup>2</sup>,

 $I$  - момент инерции сечения,  $M<sup>4</sup>$ .

Для многих форм сечения выражения для геометрических характеристик F и I можно найти в любом учебнике по сопротивлению материалов [6] (для сечений другого профиля данная информация есть в специальной справочной литературе [10]). Записываются они следующим образом:

$$
F = ab,\t(3.10)
$$

$$
I = \frac{a^3b}{12}.\tag{3.11}
$$

Вычислив коэффициент №1, искомый модуль жесткости находится путем решения уравнения

$$
\left(C_2 - \frac{B_{32}^2}{R^2 A_3}\right)^{-1} \left(1 - \frac{B_{32}}{R^2 A_3}\right) = C,\tag{3.12}
$$

где С - значение коэффициента вычисленного как правая часть выражений (3.1)- $(3.2)$ , полученного ранее в ходе численного расчета  $N_2$ 1. При решение данного уравнения В<sub>32</sub> часто принимают комплексные значения, которые не имеют смысла, потому что при подстановке их в выражения для перемещений мы получим комплексные значения последних. В качестве примера в таблице 3.4 приведены значения для одного из таких расчетных случаев.

30

| $IIPII$ $N = 50$ MINI, $U = 20$ MINI, $U = 25$ MINI |                           |                                                                      |                           |  |
|-----------------------------------------------------|---------------------------|----------------------------------------------------------------------|---------------------------|--|
| Способ                                              | $\theta = \frac{3\pi}{4}$ | $\theta = \pi$                                                       | $\theta = \frac{5\pi}{4}$ |  |
| 1                                                   |                           | $2667.38 + 4949.20i \mid 2655.29 + 4302.26i \mid 2642.24 + 3472.13i$ |                           |  |
| $\mathbf{1}$                                        | $2667.38 - 4949.20i$      | 2655.29 - 4302.26i                                                   | $2642.24 - 3472.13i$      |  |
| $\overline{2}$                                      | $2627.81 + 2217.04i$      |                                                                      | $ 2690.31 + 5986.00i$     |  |
| $\overline{2}$                                      | 2627.81 - 2217.046i       |                                                                      | 2690.31 - 5986.00i        |  |

В<sub>32</sub> определенный через коэффициент №1

THE R = 50 MM,  $b = 20$  MM,  $h = 25$  MM

Также искомый модуль может быть получен из уравнения

$$
\left(C_2 - \frac{B_{32}^2}{R^2 A_3}\right)^{-1} = C,
$$
\n(3.13)

где С - значение коэффициента вычисленного как правая часть выражений (3.3)-(3.4), полученного ранее в ходе численного расчета №2. Значения В<sub>32</sub> вычисленные через коэффициент №2 не дают хорошего результата: часть корней получаются комплексными. В качестве примера в таблице 3.5 приведены значения для одного из таких расчетных случаев.

Таблица 3.5

В<sub>32</sub> определенный через коэффициент №2

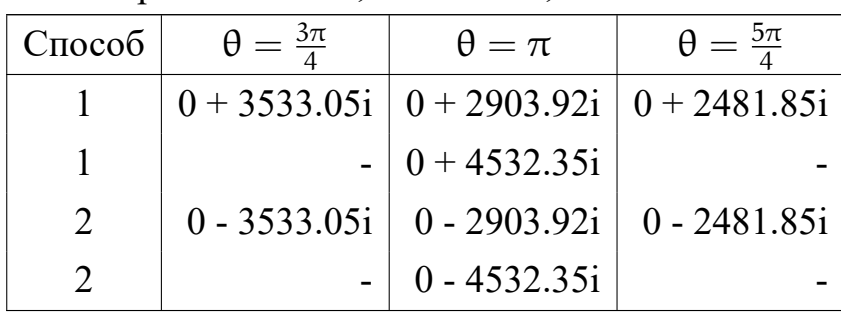

при R = 50 мм, b = 40 мм, h = 20 мм

Третьим методом получения В<sub>32</sub> является решение уравнения

$$
\left(1 - \frac{\mathbf{B}_{32}}{\mathbf{R}^2 \mathbf{A}_3}\right) = \mathbf{C},\tag{3.14}
$$

где С - значение коэффициента вычисленного как правая часть выражений (3.5)-(3.7), полученного ранее в ходе численного расчета №3. Погрешность полученных значений, необходимых для определения искомого модуля, весьма высока. Аналогично высока погрешность определенных В32.

Ни один метод не позволил получить подходящего результата. Посмотрев на второй коэффициент, можно заметить, что В<sub>32</sub> будет получать положительные значения только при  $C_2 > C^{-1}$ . Возможно, что допущения, которые принимались при определении С2, не позволяют получить достаточно точных значений и требуется экспериментально определение модуля жесткости на изгиб.

#### 3.4 Экспериментальное определение модуля жесткости на изгиб

Модуль жесткости на изгиб, полученный интегральными методами, определён с большой точностью. Однако, при получении данного модуля вводятся допущения, которые не позволяют находить его с достаточной для решения поставленной задачи точность.

Для нахождения модуля жесткости на изгиб рассмотрим прямолинейный стержень, один из концов которого жестко заделан, а ко второму приложен изгибающий момент (рис. 3.17). Направление векторов трёхгранника Френе представлено на рисунке 3.18.

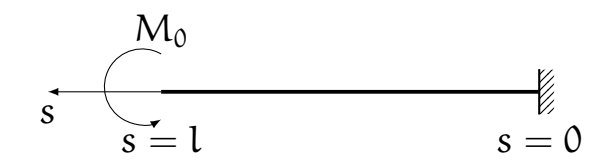

Рис. 3.17 - Постановка задачи

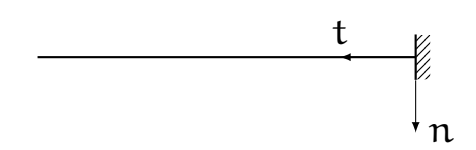

Рис. 3.18 - Система координат

Будем рассматривать те же геометрические характеристики сечений, что и в случае криволинейного стержня. По сути задача свелась к задаче о распрямленном стержне (радиус кривизны бесконечен). При этом выражения для определения перемещений значительно упрощаются (3.15)-(3.16) и в них присутствует только интересующий нас в данный момент изгибный модуль жесткости.

$$
u_n = \frac{M_0 s^2}{2C_2},
$$
\n(3.15)

$$
\psi_b = \frac{M_0 s}{C_2}.\tag{3.16}
$$

Для его нахождения воспользуемся тем же методом, который предлагается для определения модуля В<sub>32</sub>: определим перемещения путем решения задачи теории упругости 3.19, после выразим из (3.15)-(3.16) неизвестную  $C_2$  и вычислим ее.

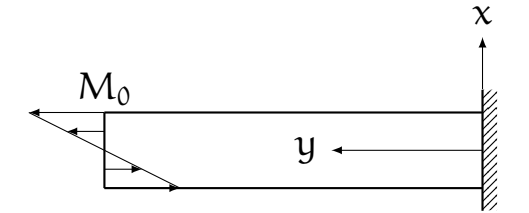

Рис. 3.19 - Задача теории упругости

$$
u_n = -\frac{1}{ab} \int_{-\frac{a}{2}}^{\frac{a}{2}} \int_{-\frac{b}{2}}^{\frac{b}{2}} u_x^{(3)} x dx dy,
$$
\n(3.17)  
\n
$$
\psi_b = -\frac{12}{a^3 b} \int_{-\frac{a}{2}}^{\frac{a}{2}} \int_{-\frac{b}{2}}^{\frac{b}{2}} u_y^{(3)} dx dy.
$$
\n(3.18)

Полученные значения очень близки к значениям, вычисленным интегральными методами, но все же не совпадают с ними. Погрешность модулей жесткости на изгиб определенных разными методами и в разных сечения относительно среднего арифметического трех модулей определенных из численного эксперимента представлена на рисунках 3.20-3.21

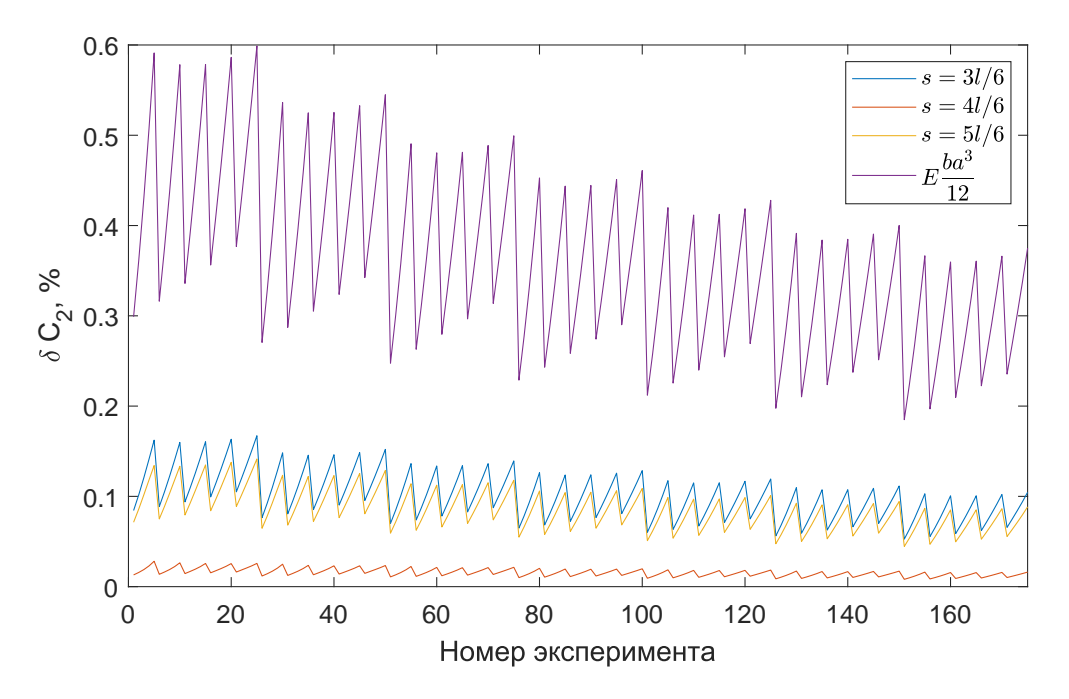

Рис. 3.20 - Погрешность определения  $C_2$  через  $u_n$ 

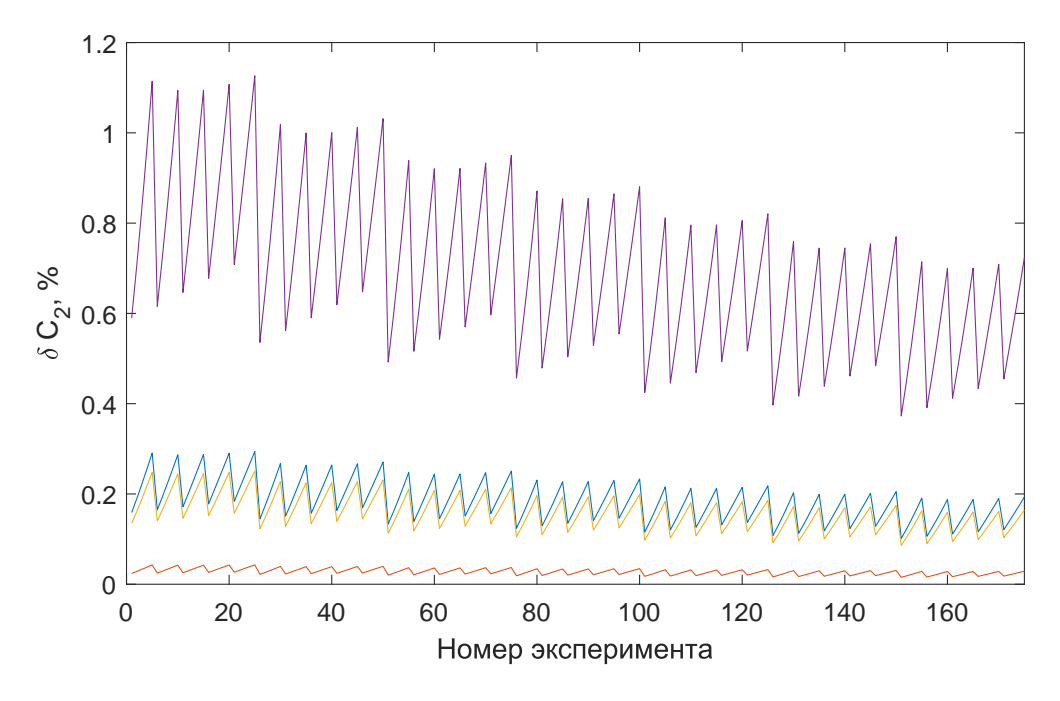

Рис. 3.21 - Погрешность определения  $C_2$  через  $\psi_b$ 

## 3.5 Получение неизвестного упругого модуля с использованием экспериментально определенного модуля жесткости на изгиб

При определении модуля В<sub>32</sub> через коэффициент №1 даже при использовании экспериментально определенного модуля жесткости на изгиб получаются

Определении модуля  $B_{32}$  через коэффициент  $N_{23}$  при использовании экспериментально определенного модуля жесткости на изгиб не имеет смысла - в выражение для коэффициента №3 не входит С.

комплексные корни. Данный метод не подходит для определения В<sub>32</sub>.

При определении модуля Вза через коэффициент №2 при использовании экспериментально определенного модуля жесткости получились вещественные корни, которые имеют смысл. При малых значениях радиуса кривизны значения в разных сечениях практически совпадают (рис. 3.22).

Можно заметить, что при больших значениях радиуса кривизны значения В<sub>32</sub> снятые в сечениях  $\theta = \frac{3\pi}{4}$  и  $\theta = \frac{5\pi}{4}$  зависят от этого радиуса. Однако, достоверность данных весьма сомнительна: разница значений определенных в разных сечениях весьма существенна, из чего следует большая погрешность определенных значений относительно их среднего арифметического.

Для определения искомого модуля жесткости предпочтительно использовать второй метод и искать значения  $B_{32}$  через угол поворота сечения  $\psi_b$ . Аналогичный результат был получен в работе [8].

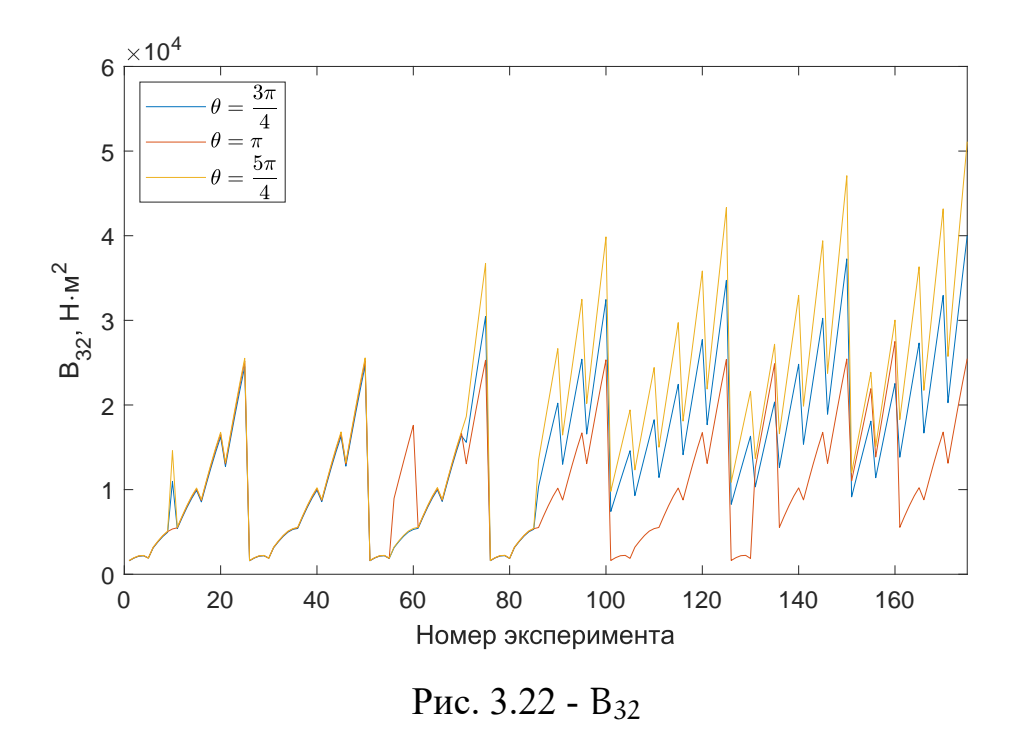

Анализ полученных результатов для максимальных и минимальных размеров сечения при  $R = 50$  мм представлен в таблице 3.6. Погрешность вычисленная относительно среднего значения не превышает 2%. Аналогичные результаты получаются при R = 55 мм. Те же значения (с небольшой погрешностью)  $B_{32}$ получены при радиусе 60, 65 и 70 мм в сечении  $\theta = \pi$ .

Таблица 3.6

| Размер                                      | $a = 20$ MM, | $a = 20$ MM, | $\alpha = 40$ MM, | $\alpha = 40$ MM, |
|---------------------------------------------|--------------|--------------|-------------------|-------------------|
|                                             | $b = 20$ MM  | $b = 40$ MM  | $b = 20$ MM       | $b = 40$ MM       |
| $B_{32}$ при $\theta = 3\pi/4$              | 1587.31      | 1920.36      | 12728.30          | 24529.40          |
| $B_{32}$ при $\theta = \pi$                 | 1608.10      | 1910.78      | 13029.37          | 25191.44          |
| $B_{32}$ при $\theta = 5\pi/4$              | 1620.54      | 1909.89      | 13195.83          | 25516.80          |
| $B_{32}$                                    | 1605.31      | 1913.68      | 12984.50          | 25079.21          |
| $\delta_{\rm B_3}$ , при $\theta = 3\pi/4$  | 1.12         | 0.35         | 1.97              | 2.19              |
| $\delta_{\rm B_3}$ , при $\theta = \pi$     | 0.17         | 0.15         | 0.35              | 0.45              |
| $\delta_{\rm B_{32}}$ при $\theta = 5\pi/4$ | 0.95         | 0.20         | 1.63              | 1.74              |
| $\delta_{\rm B_3}$                          | 0.75         | 0.23         | 1.32              | 1.46              |

Анализ полученных значений  $B_{32}$  при  $R = 50$  мм

## **Глава 4. Анализ полученных результатов**

Проведем анализ полученных результотов и попробуем определить как В32 зависит от параметров сечения и кривизны стержня.

Значение B<sup>32</sup> не зависит от радиуса стержня.

Построим трехмерный график (рис. 4.1), на котором отметим значение искомого модуля жесткости в зависимости от a и b.

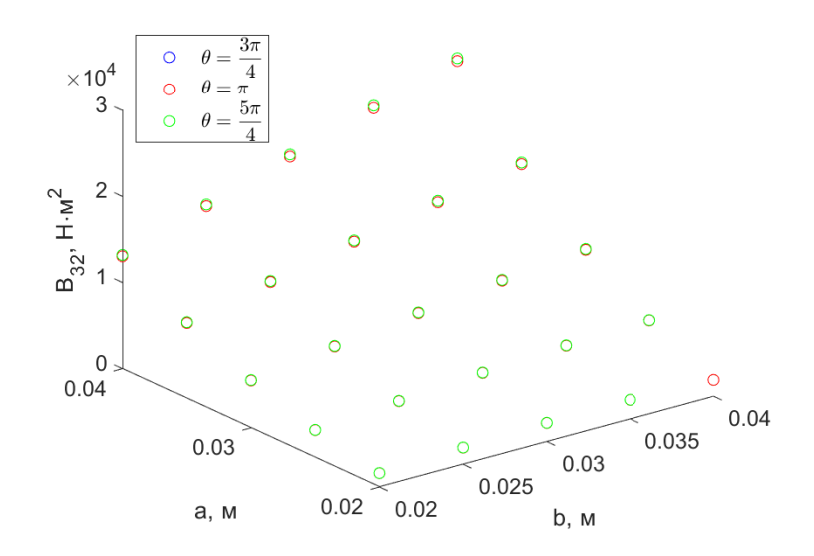

Рис. 4.1 Зависимость B<sup>32</sup> от параметров сечения

Попробуем интерполировать данные точки достаточно простыми кривыми. Проверим его связь с компонентами тензоров жесткости.

Интерполяция поверхностью  $\rm B_{32}=0.6\frac{ab^3}{12}$  представлена на рисунке 4.2.

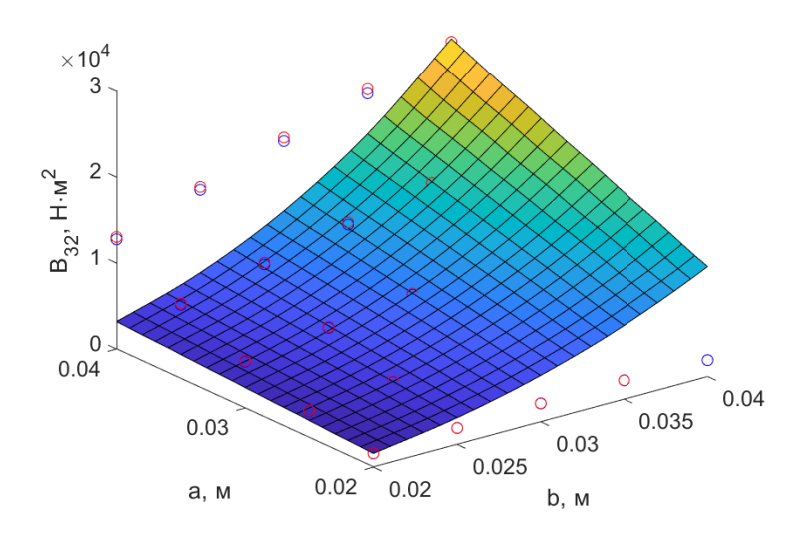

Рис. 4.2 Зависимость B<sup>32</sup> от параметров сечения

Интерполяция поверхностью  $\rm B_{32}=0.6\frac{a^3b}{12}$  представлена на рисунке 4.3.

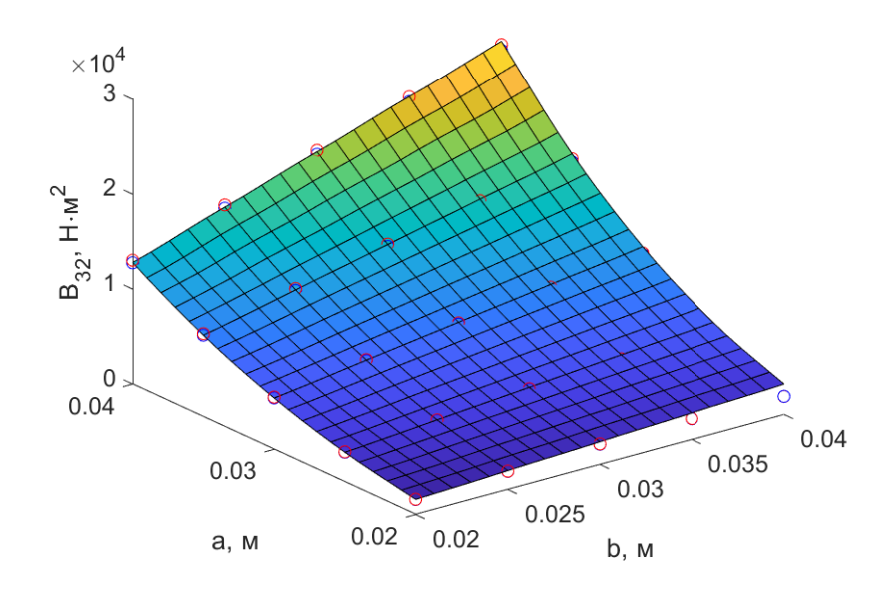

Рис. 4.3 - Интерполяция В<sub>32</sub> поверхностью 0.6 $\frac{a^3b}{12}$ 12

Интерполяция поверхностью B<sub>32</sub> = 0.35  $\left(\frac{ab(a^2+b^2)}{12}\right)$  представлена на рисунке 4.4.

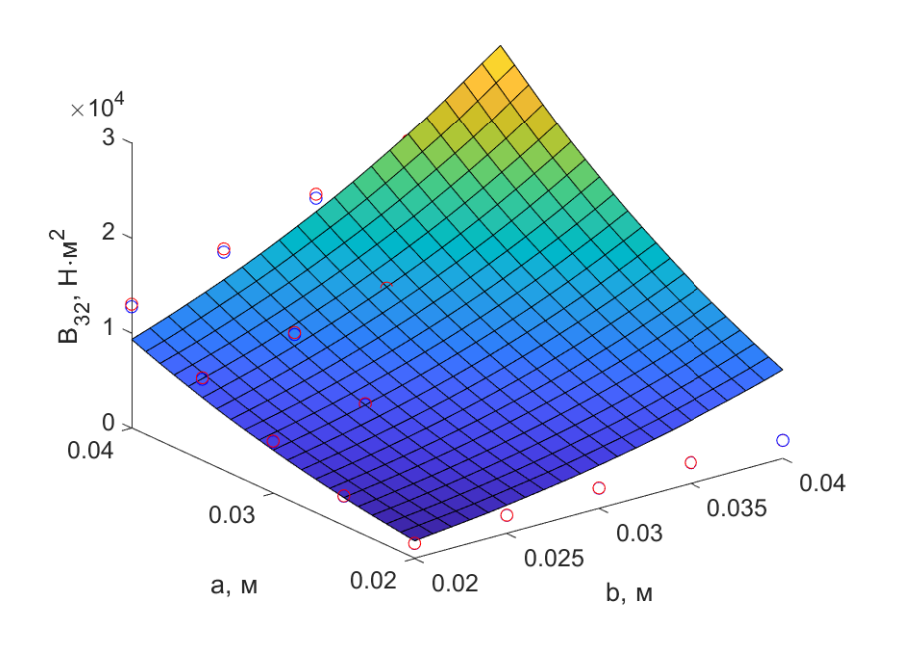

Рис. 4.4 - Интерполяция В<sub>32</sub> поверхностью 0.35  $\left(\frac{ab(a^2+b^2)}{12}\right)$ 

Интерполяция поверхностью В<sub>32</sub> = 0.2 $\left(\frac{a^3b}{12} + \frac{ab(a^2+b^2)}{12}\right)$  представлена на рисунке 4.5.

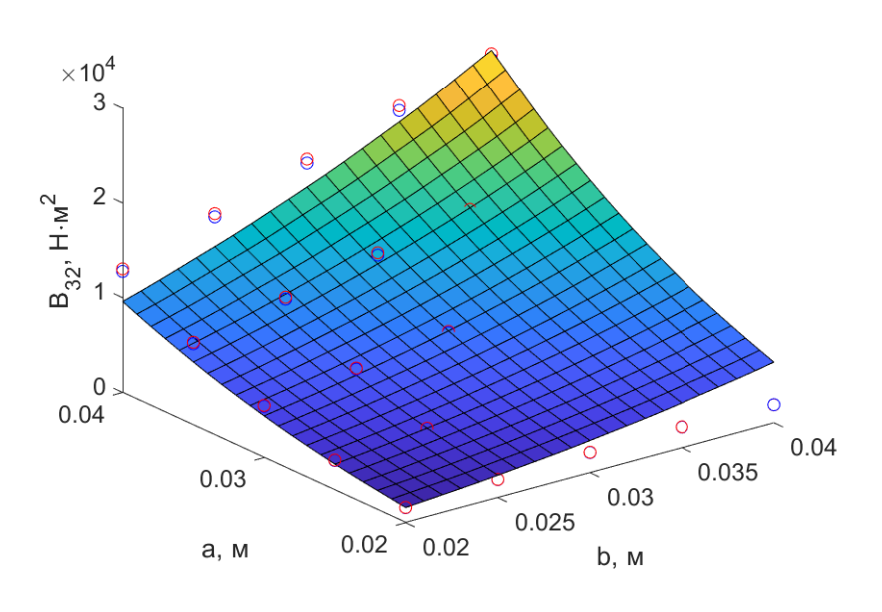

Рис. 4.5 - Интерполяция В<sub>32</sub> поверхностью 0.2  $\left(\frac{a^3b}{12} + \frac{ab(a^2 + b^2)}{12}\right)$ 

Интерполяция поверхностью В<sub>32</sub> = 0.4  $\left(\frac{a^3b}{12}\right)$  $rac{12}{12}$  \*  $\frac{ab(a^2+b^2)}{12}\bigg)^{1/2}$  представлена на рисунке 4.6.

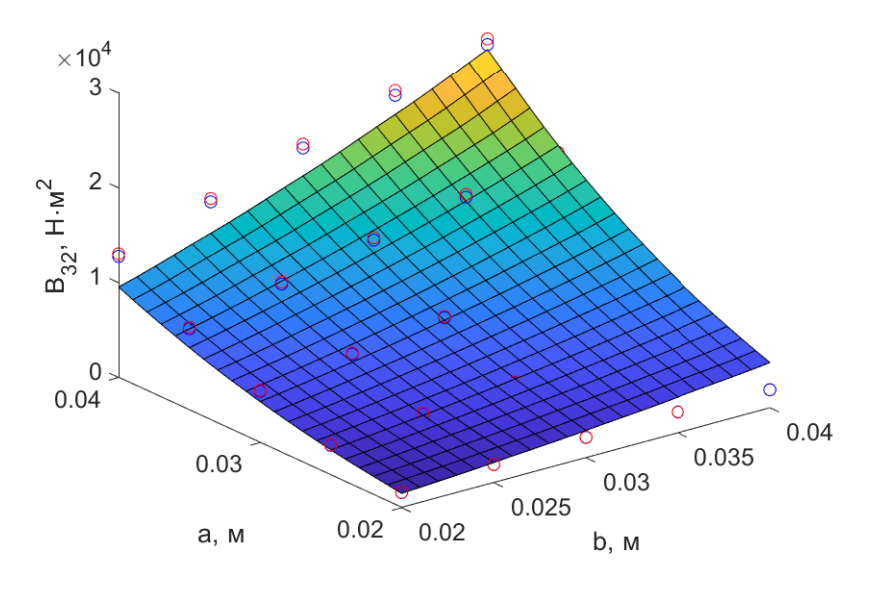

Рис. 4.6 - Интерполяция В<sub>32</sub> поверхностью 0.4  $\left(\frac{a^3b}{12}\right)$  $rac{12}{12}$  \*  $\frac{ab(a^2+b^2)}{12}\right)^{1/2}$ 

Как можем заметить, данные точки достаточно хорошо интерполируются с помощью поверхности заданной выражением  $B_{32}$  = 0.6 $\frac{a^3b}{12}$  (рис. 4.3). Данное выражение, вообще говоря, используется для определения модуля жесткости  $C_2$  (без коэффициента 0,6). Получается, что модуль  $B_{32}$  пропорционален модулю  $C_2$  (рис. 4.7). Коэффициент пропорциональности при этом равен 0,6.

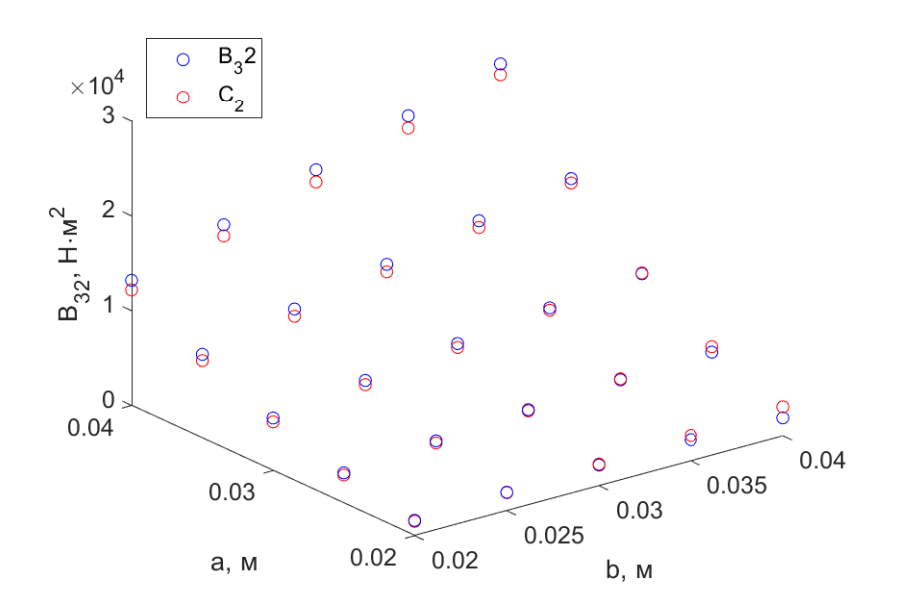

Рис. 4.7 - Сравнение В<sub>32</sub> с С2

$$
B_{32} = 0.6 \frac{b\alpha^3}{12} = 0.6 C_2
$$
 (4.1)

## Глава 5. Зависимость модуля от коэффициента Пуассона

Интересно проверить зависит ли от данный коэффициент пропорциональности от каких либо других величин. Так как этот коэффициент безразмерный, то стоит проверять его зависимость от безразмерной величины - коэффициент Пуассона. Для того, чтобы провести такой анализ было проведена серия из пяти численных экспериментов, где все параметры, кроме коэффициента Пуассона фиксируются.

$$
E = 200 \text{ TTa},
$$
  
\n
$$
M_0 = 100 \text{ H},
$$
  
\n
$$
b = 40 \text{ mm},
$$
  
\n
$$
a = 40 \text{ mm},
$$
  
\n
$$
R = 55 \text{ mm},
$$
  
\n
$$
\gamma = \{0.2 \text{ } 0.25 \text{ } 0.3 \text{ } 0.35 \text{ } 0.4\}.
$$
  
\n(5.1)

Разница значений В<sub>32</sub> определенных при разных значениях у отличается менее чем на 4%. Можно сделать вывод, что такой зависимости не наблюдается. График зависимости В<sub>32</sub> и С<sub>2</sub> от коэффициента Пуассона представлен на рис. 5.1.

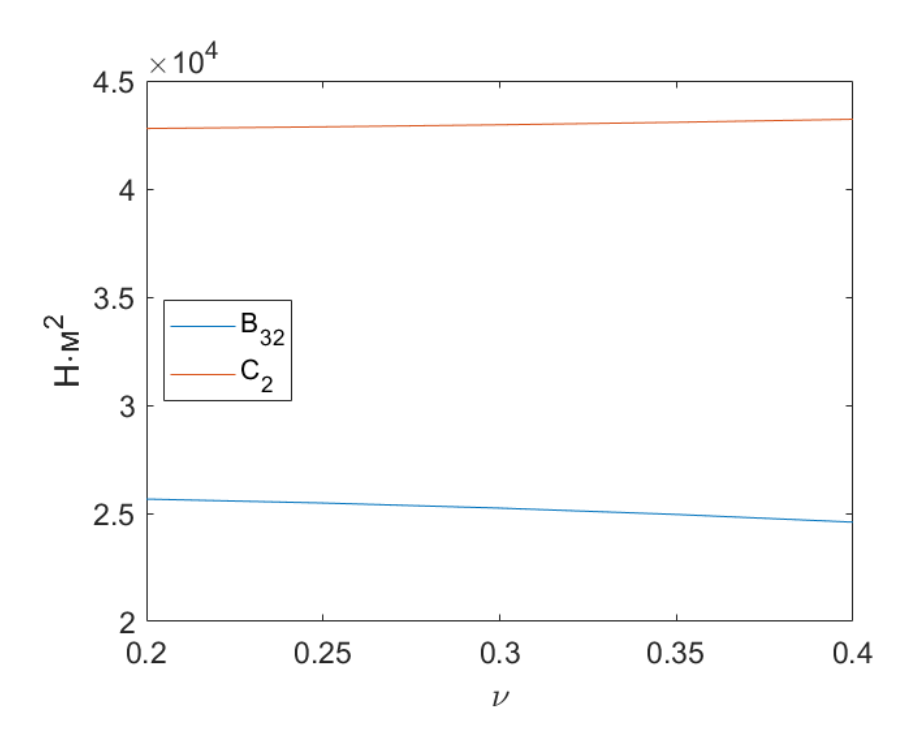

Рис. 5.1 - В<sub>32</sub> и С<sub>2</sub> определенные при разных значениях  $\nu$ 

#### Заключение

В теории стержней П.А. Жилина тензор жесткости В в настоящее время не определен. Его компоненты возможно найти решая задачи теории упругости и сравнивая их решения с решением задачи теории стержней. В настоящей работе была определена одна компонента данного неизвестного тензора В<sub>32</sub>.

Была выбрана задача, в решении которой содержалась данная неизвестная компонента, а все остальные значения были известны.

С помощью расчетного пакета ANSYS проведена серия расчетов. Модель стержня представлялась в виде задачи теории упругости.

Было проверено, что значения модуля В<sub>32</sub> наилучшим образом определяются через значения  $\psi_b$ .

Было установлено, что искомый модуль жесткости не зависит от радиуса кривизны стержня. Модуль В<sub>32</sub> зависит от геометрических параметров сечения. В случае прямоугольного сечения обнаружено, что модуль В<sub>32</sub> пропорционален модулю С<sub>2</sub>. Коэффициент пропорциональности равен 0.6.

Ясно, что данная зависимость может и не наблюдаться в стержнях с иной формой сечения. Также, возможно, что при иных сечениях будет пропорциональная зависимость, однако коэффициент пропорциональности будет другим (по аналогии с модулем жесткости на сдвиговую деформацию). Однако эти вопросы выходят за рамки данного исследования и требуют отдельного рассмотрения.

#### **Список использованных источников**

- 1. Власов В.З. Тонкостенные упругие стержни. –– М. : Физматгиз, 1959. –– 574 с.
- 2. Елисеев В.В., Зиновьева Т.В. Механика тонкостенных конструкций. Теория стержней: Учеб. пособие. — СПб. : Изд-во Политехн. ун-та, 2008. — 95 с.
- 3. Жилин П.А. Теоретическая механика. Фундаментальные законы механики: Учеб. пособие. — СПб. : Изд-во Политехн. ун-та, 2003. — 340 с.
- 4. Жилин П.А. Прикладная механика. Теория тонких упругих стержней: Учеб. пособие. –– СПб. : Изд-во Политехн. ун-та, 2007. –– 101 с.
- 5. Каплун А.Б., Морозов Е.М., Олферьева М.А. ANSYS в руках инженера: Практическое руководство. — М. : Едиториал УРСС, 2003. — 272 с.
- 6. Работнов Ю.Н. Сопротивление материалов. М. : Физматгиз, 1962. 456 с.
- 7. Сливкер В.И. Строительная механика. Вариационные основы. Учебное пособие. – М. : Издательство Ассоциации строительных вузов, 2005. - 736 с.
- 8. Тимошенко В.А. Определение упругих модулей криволинейных стержней: выпускная квалификационная работа бакалавра. –– Санкт-Петербургский политехнический университет Петра Великого, 2019. – 45 с.
- 9. Уманский А.А. Изгиб и кручение тонкостенных авиаконструкций. –– М. : Оборонгиз, 1939. –– 112 с.
- 10. Уманский А.А. Справочник проектировщика промышленных жилых и общественных зданий и сооружений. — М. : Сройиздат, 1972. — 600 с.
- 11. Altenbach H., Naumenko K., Zhilin P.A. A direct approach to the formulation of constitutive equations for rods and shells. // Shell Structures: Theory and Applications. –– 2006. –– P. 87–90.
- 12. Chapman S.J. MATLAB Programming for Engineers. –– Nelson Education, 2015. –– 682 p.
- 13. Ghuku S., Saha K.N. A review on stress and deformation analysis of curved beams under large deflection. // International Journal of Engineering and Technologies. --2017. –– Vol. 11. –– P. 13–39.
- 14. Svetlitsky V.A. Statics of Rods. Foundations of Engineering Mechanics. –– Berlin-Heidelberg : Springer, 2000. - 388 p.
- 15. Tarn J.Q., Tseng W.D. Exact analysis of curved beams and arches with arbitrary end conditions: A Hamiltonian state space approach // Journal of Elasticity. -- 2012. --Vol. 1. - P. 39-63.

## **Приложение А**

В результате выполнения данного скрипта будут выведены данные для узлов поверхности (сечения) Section1. Выводится текстовый файл, где в каждой строке находится 6 значений: первые три координаты узлов в глобальной декартовой системе координат, следующие 3 перемещения узлов в системе координат №12 (RSYS,12). В нашей задаче система координат №12 является цилиндрической.

```
1 / \text{post1}2 !
3 RESUME
\overline{4}5 alls ! this selects everything
6 !
7 *GET, numb sets, ACTIVE, 0, SET, NSET !get number of results sets
8 set, first
9 !
10 RSYS ,12
11 !
12 CMSEL, s, Section1 ! select the named selection
13 !
14 |*get, nummax, NODE, , num, max ! Max Node id in selected nodes
15 *get, numnode, NODE,, count ! Number of selected nodes
16 *dim, mask, array, nummax
17 *vget, mask(1), NODE,, NSEL ! mask for selected nodes
18 \astdim, nodal data full, array, nummax, 6
   !array for pressures of all 1-to-nummax nodes
19 \astdim, nodal_data_comp, array, numnode, 6
   !array for pressures of ONLY selected nodes
20 \astdim, nodeid full, array, nummax !array for containing NODE ID
21 *dim, nodeid_{comp}, array, numnode!array for containing NODBE ID for ONLY selected nodes
22 *vfill, nodeid full, ramp, 1, 1 !array from 1-to-nummnode (1,2,3,\ldots)23 !
24 \times D0, i set, 1, numb sets, 1
25 *GET, current time, ACTIVE, 0, SET, TIME
26 | !Retrieving DATA
27 *vmask, mask (1)28 *vget, nodal data full (1,1), node, , LOC, X
29 *vmask, mask (1)30 *vget, nodal data full (1,2), node, , LOC, Y
31 *vmask, mask (1)
```

```
32 *vget, nodal data full (1,3), node, , LOC, Z
33 *vmask, mask (1)34 *vget, nodal data full (1,4), node, , U, X
   !*VGET ,ParR ,Entity ,ENTNUM ,Item1 ,IT1NUM ,Item2 ,IT2NUM ,KLOOP
35 *vmask, mask(1)36 *vget, nodal data full (1,5), node, , U, Y
37 *vmask, mask (1)38 *vget, nodal_data_full (1,6), node,, U, Z
39
40 !COMPRESSING ARRAYS TO ONLY SELECTED NODES
41 !for the coordinate locations and displacements:
42 *vmask.mask(1)43 *vfun, nodal_data_comp (1,1), COMP, nodal_data_full (1,1)44 *vmask, mask (1)45 *vfun, nodal data comp (1,2), COMP, nodal data full (1,2)46 *vmask, mask (1)47 *vfun, nodal data comp (1,3), COMP, nodal data full (1,3)
48 *vmask, mask(1)49 *vfun, nodal_data_comp (1,4), COMP, nodal_data_full (1,4)50 *vmask, mask(1)51 \starvfun, nodal data comp (1,5), COMP, nodal data full (1,5)
52 *vmask, mask(1)53 *vfun, nodal_data_comp (1,6), COMP, nodal_data_full (1,6)54 !
55 !GETTING THE SELECTED NODE ID LIST
56 !only necessary if you also want to keep the node numbers
57 *vmask.mask(1)58 *vfun, nodeid comp (1), COMP, nodeid full (1)
59 !
60 !WRITING TO A FILE: !set the file name as desired.
   includes the time step in the file name as a variable
61 dp fold = WB SOLVERFILES DIR (34)
62 ii = strpos(dp fold, 'dp')
63 |ij = strpos(dp_fold,\lq\lq\lq)-1
64 dp name = strsub(dp fold, ii, ij)
65 *dim, dp exp, STRING, 128
66 | dp_exp(1) = strcat('C:\Users\sudar\Desktop\ROD_files\',dp_name)
67 dp exp(1) = strcat(dp exp(1), 'disp 135 ')
68 !
69 *cfopen, dp\_exp(1), DAT
70 *vwrite, nodal_data_comp(1,1), nodal_data_comp(1,2), nodal_data_comp(1,3),
```

```
nodal data comp(1,4), nodal data comp (1,5), nodal data comp (1,6)71 %F %F %F %E %E %E
72 *cfclos
73 !
74 set, next !read next set
75 *ENDDO !end loop
76 !
77 !DELETING USED VARIABLES
78 *del, nodal_data_full, nopr
79 *del ,nodeid_full ,nopr
80 *del, nodal_data_comp, nopr
81 | *del, nodeid_comp, nopr
82 | *del, mask, nopr
83 *del, nummax, nopr
84 | *del, numnode, nopr
85 ALLS
86 !
87 RSYS, 0
```
# **Приложение Б**

Таблица Б.1

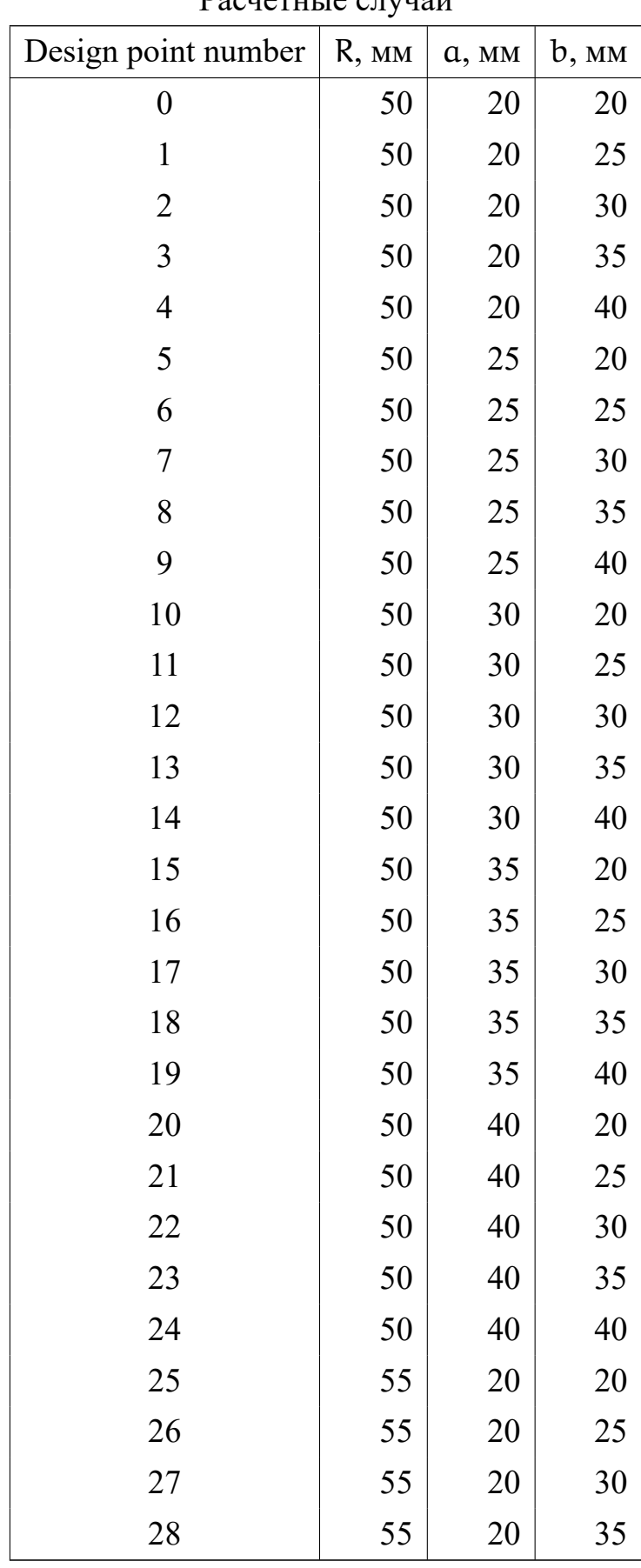

Расчетные случаи

Продолжение таблицы Б.1

| Design point number | R, MM | a, MM | $b$ , $MM$ |
|---------------------|-------|-------|------------|
| 29                  | 55    | 20    | 40         |
| 30                  | 55    | 25    | 20         |
| 31                  | 55    | 25    | 25         |
| 32                  | 55    | 25    | 30         |
| 33                  | 55    | 25    | 35         |
| 34                  | 55    | 25    | 40         |
| 35                  | 55    | 30    | 20         |
| 36                  | 55    | 30    | 25         |
| 37                  | 55    | 30    | 30         |
| 38                  | 55    | 30    | 35         |
| 39                  | 55    | 30    | 40         |
| 40                  | 55    | 35    | 20         |
| 41                  | 55    | 35    | 25         |
| 42                  | 55    | 35    | 30         |
| 43                  | 55    | 35    | 35         |
| 44                  | 55    | 35    | 40         |
| 45                  | 55    | 40    | 20         |
| 46                  | 55    | 40    | 25         |
| 47                  | 55    | 40    | 30         |
| 48                  | 55    | 40    | 35         |
| 49                  | 55    | 40    | 40         |
| 50                  | 60    | 20    | 20         |
| 51                  | 60    | 20    | 25         |
| 52                  | 60    | 20    | 30         |
| 53                  | 60    | 20    | 35         |
| 54                  | 60    | 20    | 40         |
| 55                  | 60    | 25    | 20         |
| 56                  | 60    | 25    | 25         |
| 57                  | 60    | 25    | 30         |
| 58                  | 60    | 25    | 35         |
| 59                  | 60    | 25    | 40         |
| 60                  | 60    | 30    | 20         |

Продолжение таблицы Б.1

| Design point number | R, MM | a, MM | $b$ , $MM$ |
|---------------------|-------|-------|------------|
| 61                  | 60    | 30    | 25         |
| 62                  | 60    | 30    | 30         |
| 63                  | 60    | 30    | 35         |
| 64                  | 60    | 30    | 40         |
| 65                  | 60    | 35    | 20         |
| 66                  | 60    | 35    | 25         |
| 67                  | 60    | 35    | 30         |
| 68                  | 60    | 35    | 35         |
| 69                  | 60    | 35    | 40         |
| 70                  | 60    | 40    | 20         |
| 71                  | 60    | 40    | 25         |
| 72                  | 60    | 40    | 30         |
| 73                  | 60    | 40    | 35         |
| 74                  | 60    | 40    | 40         |
| 75                  | 65    | 20    | 20         |
| 76                  | 65    | 20    | 25         |
| 77                  | 65    | 20    | 30         |
| 78                  | 65    | 20    | 35         |
| 79                  | 65    | 20    | 40         |
| 80                  | 65    | 25    | 20         |
| 81                  | 65    | 25    | 25         |
| 82                  | 65    | 25    | 30         |
| 83                  | 65    | 25    | 35         |
| 84                  | 65    | 25    | 40         |
| 85                  | 65    | 30    | 20         |
| 86                  | 65    | 30    | 25         |
| 87                  | 65    | 30    | 30         |
| 88                  | 65    | 30    | 35         |
| 89                  | 65    | 30    | 40         |
| 90                  | 65    | 35    | 20         |
| 91                  | 65    | 35    | 25         |
| 92                  | 65    | 35    | 30         |

Продолжение таблицы Б.1

| Design point number | R, MM | a, MM | $b$ , MM |
|---------------------|-------|-------|----------|
| 93                  | 65    | 35    | 35       |
| 94                  | 65    | 35    | 40       |
| 95                  | 65    | 40    | 20       |
| 96                  | 65    | 40    | 25       |
| 97                  | 65    | 40    | 30       |
| 98                  | 65    | 40    | 35       |
| 99                  | 65    | 40    | 40       |
| 100                 | 70    | 20    | 20       |
| 101                 | 70    | 20    | 25       |
| 102                 | 70    | 20    | 30       |
| 103                 | 70    | 20    | 35       |
| 104                 | 70    | 20    | 40       |
| 105                 | 70    | 25    | 20       |
| 106                 | 70    | 25    | 25       |
| 107                 | 70    | 25    | 30       |
| 108                 | 70    | 25    | 35       |
| 109                 | 70    | 25    | 40       |
| 110                 | 70    | 30    | 20       |
| 111                 | 70    | 30    | 25       |
| 112                 | 70    | 30    | 30       |
| 113                 | 70    | 30    | 35       |
| 114                 | 70    | 30    | 40       |
| 115                 | 70    | 35    | 20       |
| 116                 | 70    | 35    | 25       |
| 117                 | 70    | 35    | 30       |
| 118                 | 70    | 35    | 35       |
| 119                 | 70    | 35    | 40       |
| 120                 | 70    | 40    | 20       |
| 121                 | 70    | 40    | 25       |
| 122                 | 70    | 40    | 30       |
| 123                 | 70    | 40    | 35       |
| 124                 | 70    | 40    | 40       |

Продолжение таблицы Б.1

| Design point number | R, MM | a, MM | $b$ , MM |
|---------------------|-------|-------|----------|
| 125                 | 75    | 20    | 20       |
| 126                 | 75    | 20    | 25       |
| 127                 | 75    | 20    | 30       |
| 128                 | 75    | 20    | 35       |
| 129                 | 75    | 20    | 40       |
| 130                 | 75    | 25    | 20       |
| 131                 | 75    | 25    | 25       |
| 132                 | 75    | 25    | 30       |
| 133                 | 75    | 25    | 35       |
| 134                 | 75    | 25    | 40       |
| 135                 | 75    | 30    | 20       |
| 136                 | 75    | 30    | 25       |
| 137                 | 75    | 30    | 30       |
| 138                 | 75    | 30    | 35       |
| 139                 | 75    | 30    | 40       |
| 140                 | 75    | 35    | 20       |
| 141                 | 75    | 35    | 25       |
| 142                 | 75    | 35    | 30       |
| 143                 | 75    | 35    | 35       |
| 144                 | 75    | 35    | 40       |
| 145                 | 75    | 40    | 20       |
| 146                 | 75    | 40    | 25       |
| 147                 | 75    | 40    | 30       |
| 148                 | 75    | 40    | 35       |
| 149                 | 75    | 40    | 40       |
| 150                 | 80    | 20    | 20       |
| 151                 | 80    | 20    | 25       |
| 152                 | 80    | 20    | 30       |
| 153                 | 80    | 20    | 35       |
| 154                 | 80    | 20    | 40       |
| 155                 | 80    | 25    | 20       |
| 156                 | 80    | 25    | 25       |

Продолжение таблицы Б.1

| Design point number | $R$ , $MM$ | a, MM | $b$ , MM |
|---------------------|------------|-------|----------|
| 157                 | 80         | 25    | 30       |
| 158                 | 80         | 25    | 35       |
| 159                 | 80         | 25    | 40       |
| 160                 | 80         | 30    | 20       |
| 161                 | 80         | 30    | 25       |
| 162                 | 80         | 30    | 30       |
| 163                 | 80         | 30    | 35       |
| 164                 | 80         | 30    | 40       |
| 165                 | 80         | 35    | 20       |
| 166                 | 80         | 35    | 25       |
| 167                 | 80         | 35    | 30       |
| 168                 | 80         | 35    | 35       |
| 169                 | 80         | 35    | 40       |
| 170                 | 80         | 40    | 20       |
| 171                 | 80         | 40    | 25       |
| 172                 | 80         | 40    | 30       |
| 173                 | 80         | 40    | 35       |
| 174                 | 80         | 40    | 40       |

## **Приложение В**

Для анализа принимаются данные выведенные из ANSYS в результате выполнения скрипта (см. Приложение А). На выходе получается 6 значений:  $u_n$ - перемещение сечения вдоль  $n, u_t$  - перемещение сечения вдоль  $t, \psi_b$  - поворот сечения отностельно b, R - радиус стержня, а - высота сечения (размер сечения в плоскости стержня), b ширина сечения (размер из плоскости).

```
1 A = readmatrix (inputArg1);
2 | in char = char(inputArg1);
3
4 alpha = str2double(in char(size(in char, 2)-6: size(in char, 2)-4))*pi/180
5
6 | r = A(:,1)*cos(alpha) + A(:,2)*sin(alpha);7 | y = A(:,3):
8 |Ux = A(:, 4);9 | Uy = A(:,5);10
11 a = max(r) - min(r);
12 b = max(y) - min(y);
13 \big| R = (\max(r) + \min(r))/2;14 \mid x = R - r;15
16
17 | xq = min(x):0.0001: max(x);18 \mid yq = min(y):0.0001: max(y);19 [X, Y] = meshgrid(xq,yq);
20 \vert vq = griddata(x, y, Ux, X, Y, 'cubic');
21
22 | UN = -\text{trapz}(xq,\text{trapz}(yq,\dots23 vq. *(1-xq/R)...
24 ))...
25 /b/a;
26
27
28 | xq = min(x):0.0001: max(x);29 yq = min(y):0.0001: max(y);30 [X, Y] = meshgrid(xq,yq);
31 \vert vq = griddata(x,y,Wy,X,Y,'cubic');32
33 | UT = \text{trapz}(xq, \text{trapz}(yq, \ldots34 \mid \text{vq.*(1 - (xq.^2)/(R^2))}) ))...
```

```
35 /b/a/(1-(a<sup>2</sup>)/(12*(R<sup>2</sup>)));
36
37 \text{ } \vert \text{PSI} \vert = -\text{trapz}(xq, \text{trapz}(yq, \ldots))38 \text{vq.}*(1 - xq/R).*(1 + 12*R*xq/(a^2)) )...39 /b/a/R/(1-(a<sup>2</sup>)/(12*(R<sup>2</sup>)));
40
41
42 |output = [UN, UT, PSI, R, a, b];
```